$66$ 

**AREA KAR** 

**True value of measurement is unknown, Every observation contains error** $7<sub>7</sub>$ 

# **NOOR FAIZAH BINTI ZOHARDIN**

 $\overline{\phantom{a}}$ 

 $\epsilon$ 

JÚSTMEN

# SURVEY ADJUSTMENT

#### **©ePembelajaran Politeknik Merlimau**

**Writer** Noor Faizah Binti Zohardin

#### **Published in 2021**

All rights reserved. No part of this publication may be reproduced, distributed, or transmitted in any form or by any means, including photocopying, recording, or other electronic or mechanic methods, without the prior written permission of the writer, except in the case of brief quotations embodied in reviews and certain other non-commercial uses.

Perpustakaan Negara Malaysia eta arrantza da. Cataloguing-in-Publication Data

Noor Faizah Zohardin

SURVEY ADJUSTMENT / NOOR FAIZAH BINTI ZOHARDIN Mode of access: Internet eISBN 978-967-2241-83-6 1.Surveying 2.Goverment publications—Malaysia. 3. Electronic book. I. Title. 526.9

**Published by:**

Politeknik Merlimau, Melaka KB1031 Pej Pos Merlimau, 77300 Merlimau Melaka

#### **PREFACE**

**SURVEY ADJUSTMENT** provides the students with knowledge on adjustment. The book emphasizes the calculation of adjustment using the least square adjustment method through observation and condition equations in solving surveyed data. Besides, it is also provides students with knowledge and practical skills to calculate and adjust surveyed data.

This book is written specifically to satisfy the syllabus requirements for subject DCG 50192 Survey Adjustment. This book contains all required topics for Diploma Geomatic.

This book contains 5 chapter that have been planned and arranged carefully base on the syllabus of Polytechnic Malaysia. All concepts for each topic are accompanied by detail explanations, followed by example and complete solutions.

**NOOR FAIZAH BINTI ZOHARDIN** Pensyarah Kanan (DH 48) Pegawai Pendidikan Pengajian Tinggi Jabatan Kejurutan Awam Politeknik Merlimau Melaka

#### **Chapter 1 :** INTRODUCTION TO SURVEY ADJUSTMENT

This topic describes the purposes of survey adjustment distinguish the mathematical and functional models from the statistical model

#### **Chapter 2 :** STATISTICAL SAMPLE

This topic explains the measurement of central tendency and measurement of dispersion and how the matrix variance covariance is derived,

#### **Chapter 3 :** VARIANCE- COVARIANCE PROPAGATION

This topic focuses on the calculation of variance-covariance propagation, derivative formula variance-covariance propagation for linear functions, non -linear functions. Solve the partial differential calculation. Application of the variance covariance propagation calculation linear case and nonlinear cases.

#### **Chapter 4 :** WEIGHT OF OBSERVATION

This topic focuses on the calculation of weight of observation, the concept of weight in survey observation.

#### **Chapter 5 :** LEAST SQUARE ADJUSTMENT APPLICATIONS

This topic demonstrates the steps in solving the Least Square, method of equation, the concept of Least Square Adjustment, how the Normal Equation is derived, the principles of Least Square and how the variancecovariance matrix for the parameter X is calculated.

# **TABLE OF CONTENTS**

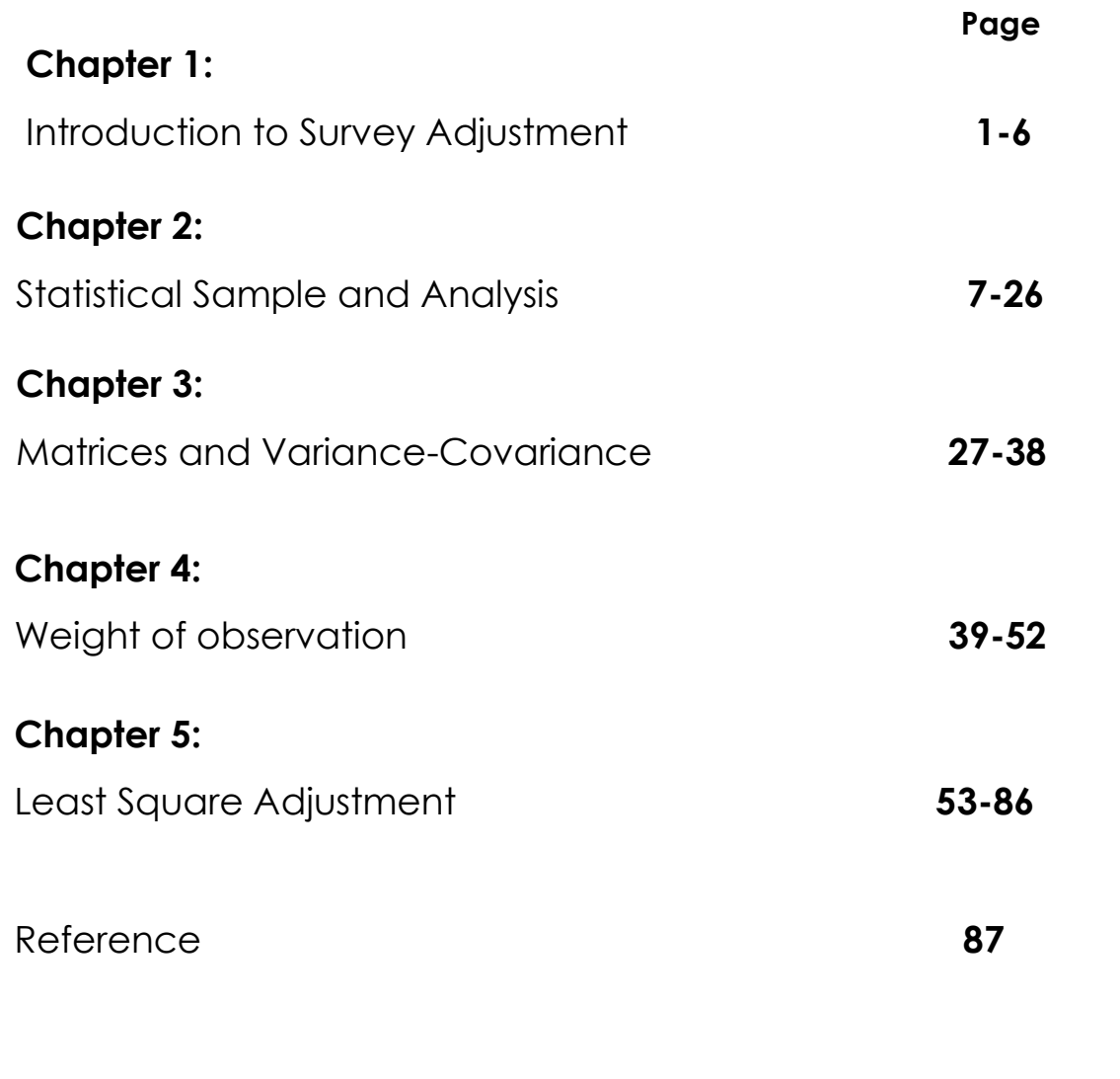

# $66$

Good measurement required a combination of human skill and mechanical equipment "

# **Chapter 1: Introduction to Survey Adjustment**

#### **ADJUSTMENT**

- Adjustment is a process of making measured values of a quantity more accurate before they are used in the computations for the determination of points position that are associated with the measurements
- The method of estimating and distributing random errors in the observed values in order to make it conform to certain geometrical conditions, hence the resulted/adjusted values are known as the most probable values for the quantity involves.

#### **PURPOSE OF SURVEY ADJUSTMENT**

- To make sure final survey value accurate and close to the truth as possible
- To evaluate and measure the confidence in result
- To determine how accurate each value is
- To estimating and distributing random errors in the observed values
- To reduce error size when making measurement
- To analyst the error and adjust the data
- To analysing and adjusting survey data
- To identify the Accuracy standard for survey obtained from least square adjustment

# **MATHEMATICAL MODEL**

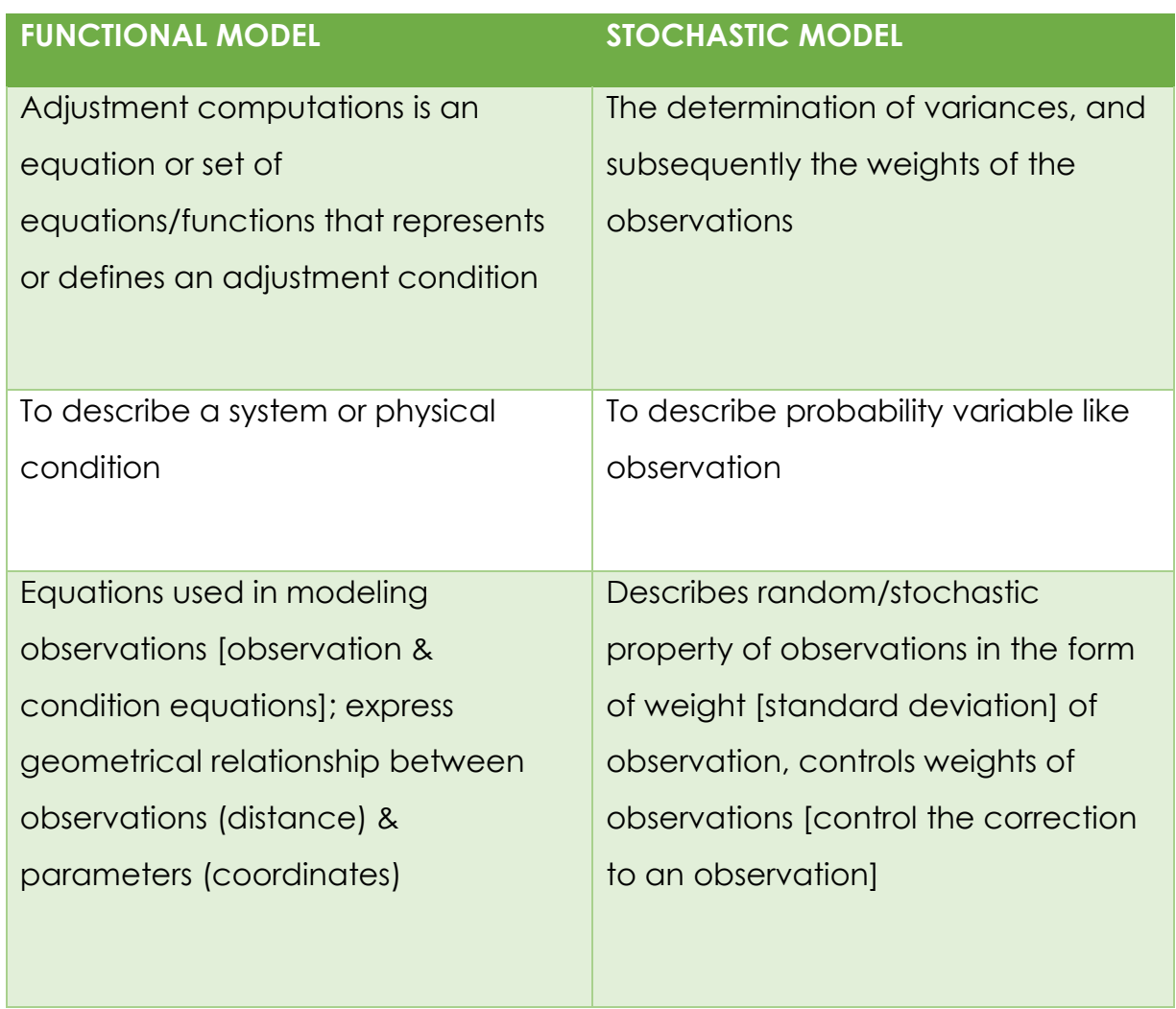

#### Table 1.1 : Mathematical Model

#### **ACCURACY AND PRECISION**

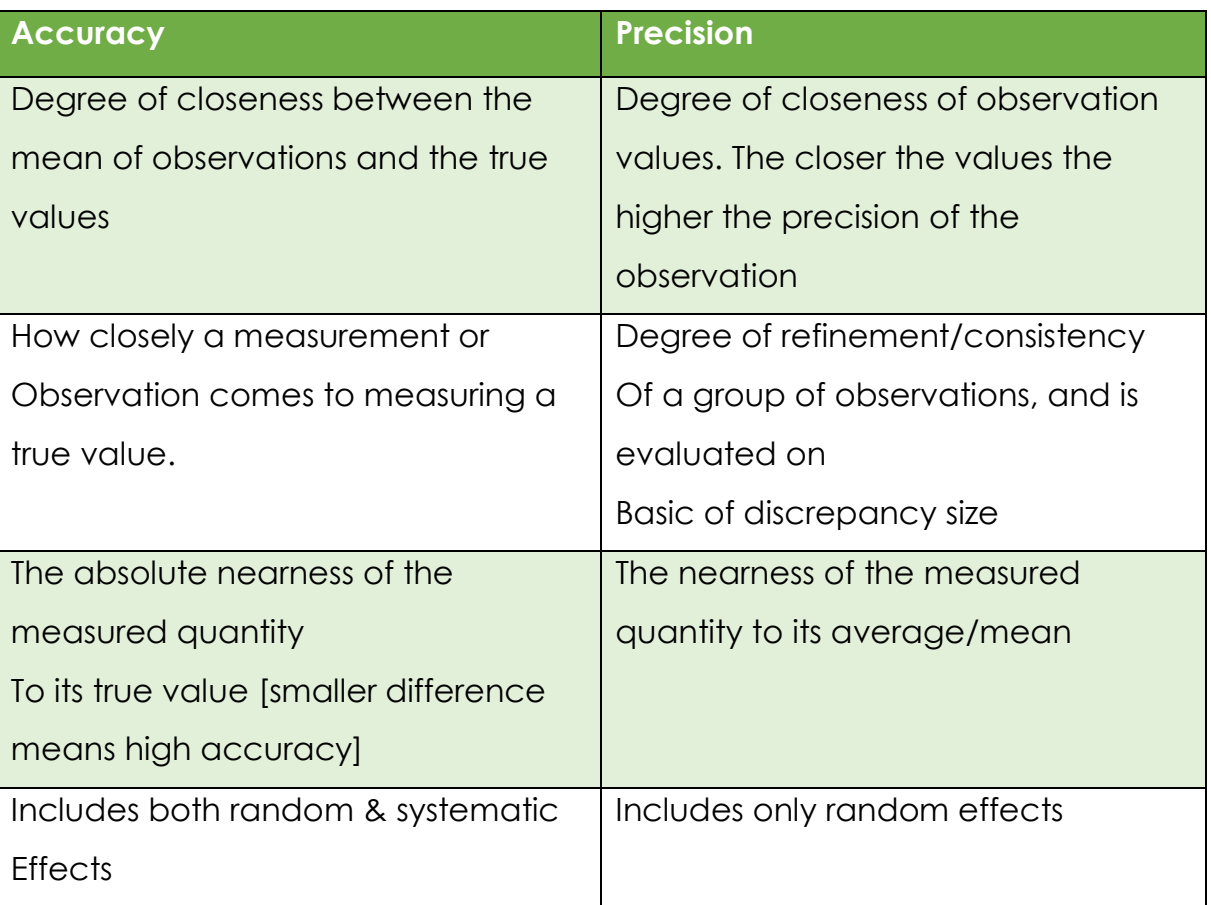

Table 1.2 : Different between accuracy and precision

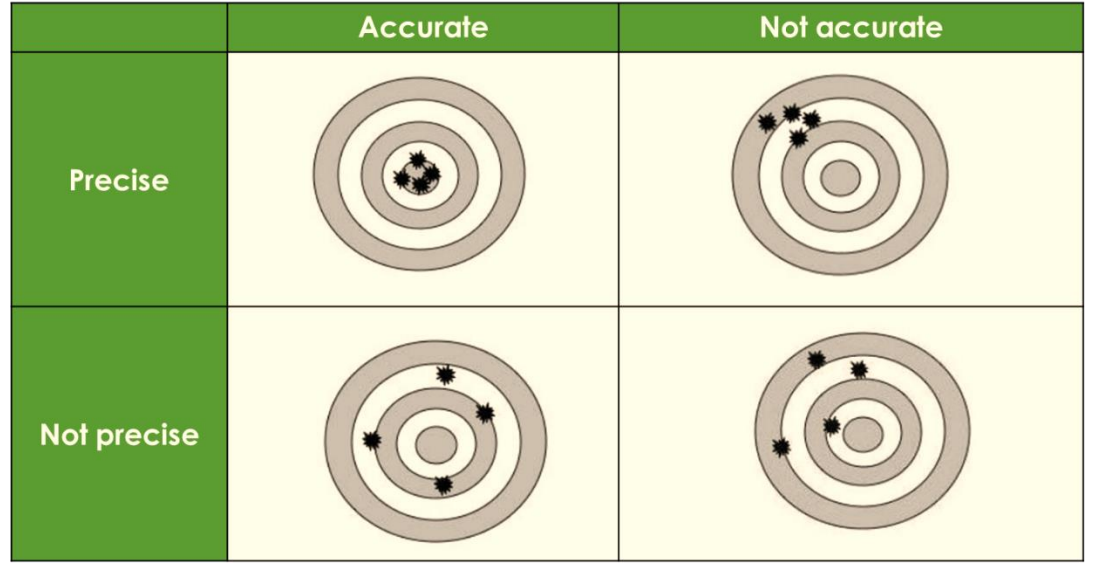

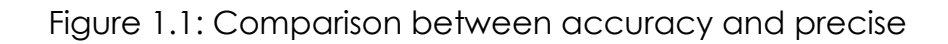

#### **ERROR IN SURVEY MEASUREMENT**

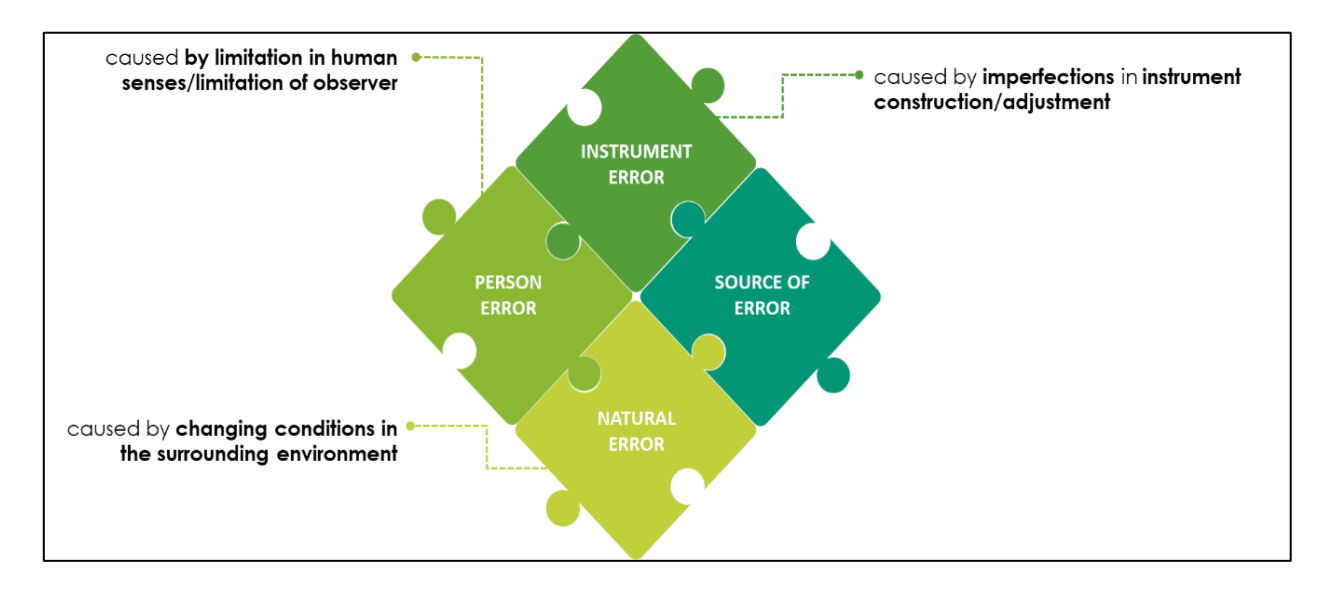

Figure 1.2 : Source of error in Survey Observation

#### **TYPES OF ERROR**

#### **Gross error**

- The result of blunders or mistakes that are due to carelessness of the observer.
- They are not classified as errors and must be removed from any set of observations.

#### **Systematic error**

- These errors follow some physical law and thus these errors can be predicted.
- Some systematic errors are removed by following correct measurement

#### **Random error**

- These are the errors that remain after all mistakes and systematic errors have been removed from the measured value.
- the result of human and instrument imperfections.

| <b>Gross Error</b>         | <b>Systematic Error</b>    | <b>Random Error</b>          |
|----------------------------|----------------------------|------------------------------|
| caused by confusion or     | <b>Biases</b><br>$\bullet$ | <b>Remain</b> in measurement |
| by an observer's           | Factor more to             | after gross and systematic   |
| carelessness.              | measuring system           | errors have been             |
|                            |                            | eliminated.                  |
|                            |                            |                              |
| They are not classified as | If condition change,       | -normal distribution table   |
| errors and must be         | magnitude of               | -near to 0 in positive or    |
| removed from any set of    | systematic errors also     | negative value               |
| observations               | change.                    |                              |
| • Solution: must be        | Solution: calibration,     | Solution: LSA                |
| detected & eliminated      | model the error            |                              |

Table 1.3 : Types of error

#### **TUTORIAL**

- 1. Determine purpose of survey adjustment
- 2. Justify advantages of Survey adjustment
- 3. Describe the term of accuracy and precision in land survey.
- 4. Explain the types of error in measurement
	- i. Gross error
	- ii. Systematic error
	- iii. Random error
- 5. Sketch a suitable diagram and state the meaning of accuracy and precision
- 6. Explain the source of error in measurement
	- i. Instrument error
	- ii. Natural error
	- iii. Personal error
- 7. Explain two types of Mathematic Model
	- i. Functional Model
	- ii. Stochastic Model

# **Chapter 2: Statistic & Analysis**

#### **Numerical Statistical Sample**

#### **Mean**

Mean is the average of the observation.

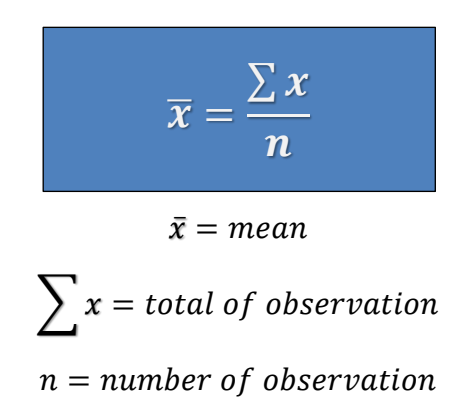

#### **Mode**

most commonly observed value in a set of data

#### **Median**

- The midpoint of sample data set when arranged in ascending or descending order.
- If number of sample data is even, the average of the two observations at middle data set is used to reprehend as median

#### **Range**

Range is the different between the highest and lowest value. It provides an indication of the precision of the data

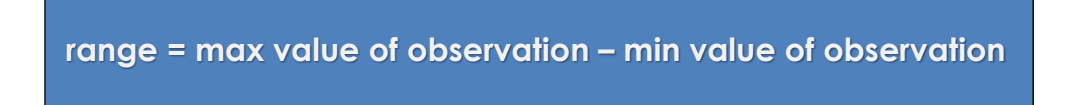

#### **Middle range**

The middle range or middle extreme is a measure of central tendency of a sample data defined as the arithmetic mean of the maximum and minimum values of the data set.

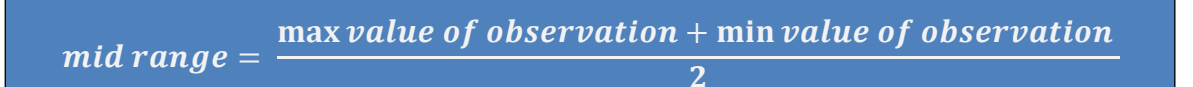

## **Example 1**

An EDM instrument and reflector are set at the ends of a baseline. Its length is measured 9 times with the following results. Calculate mean, median, mode, range.

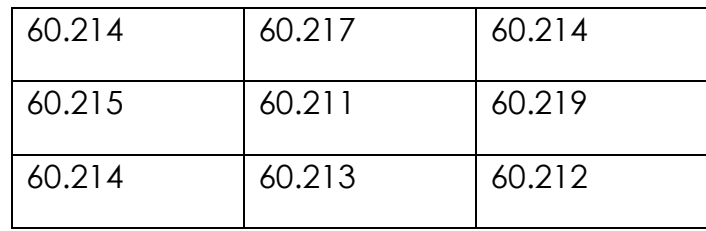

#### **Answer**

Table 2.1 : rearrange data in ascending odder

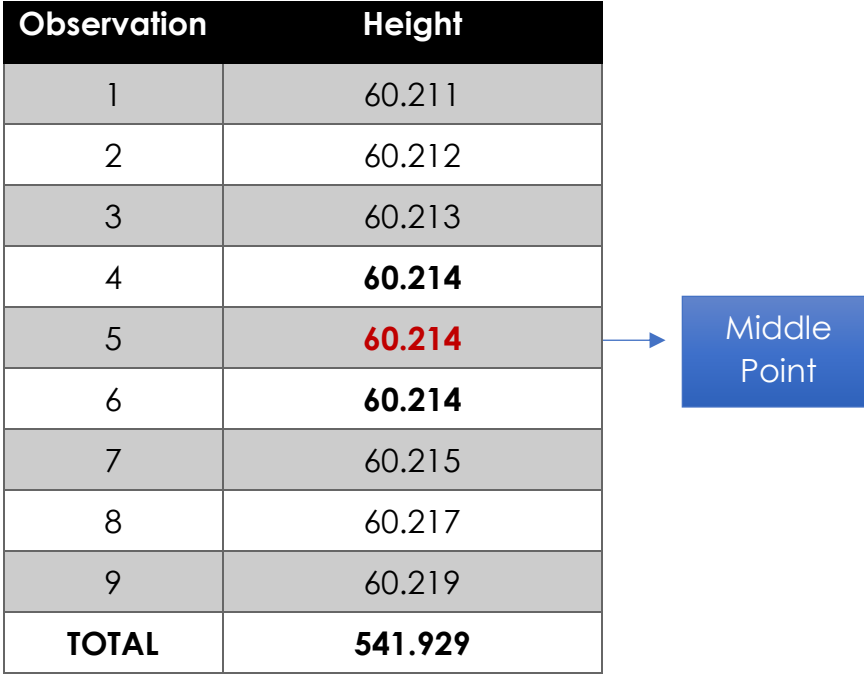

$$
mean = \frac{\sum x}{n} = \frac{481.718}{9} = 60.214
$$
  

$$
mode = 60.214
$$
  

$$
median = 60.214
$$
  

$$
range = 60.211 - 60.219 = 0.008
$$

## **Example 2**

Base on table 2.1, calculate mean, median, mode, range & middle range

| <b>Observation</b> | <b>Height</b> |
|--------------------|---------------|
|                    | 35.421        |
| $\overline{2}$     | 35.432        |
| 3                  | 35.425        |
| $\overline{4}$     | 35.423        |
| 5                  | 35.425        |
| 6                  | 35.421        |
| $\overline{7}$     | 35.425        |
| 8                  | 35.430        |
| 9                  | 35.420        |
| 10                 | 35.419        |

Table 2.2 : Observation data

#### **Answer**

Mean = 
$$
\frac{345.241}{10}
$$
 = 34.424  
\nRange = 35.432 - 35.419 = 0.013  
\nMiddle range =  $\frac{35.432 + 35.419}{2}$  = 35.4255  
\nMedian =  $\frac{35.432 + 35.425}{2}$  = 35.424

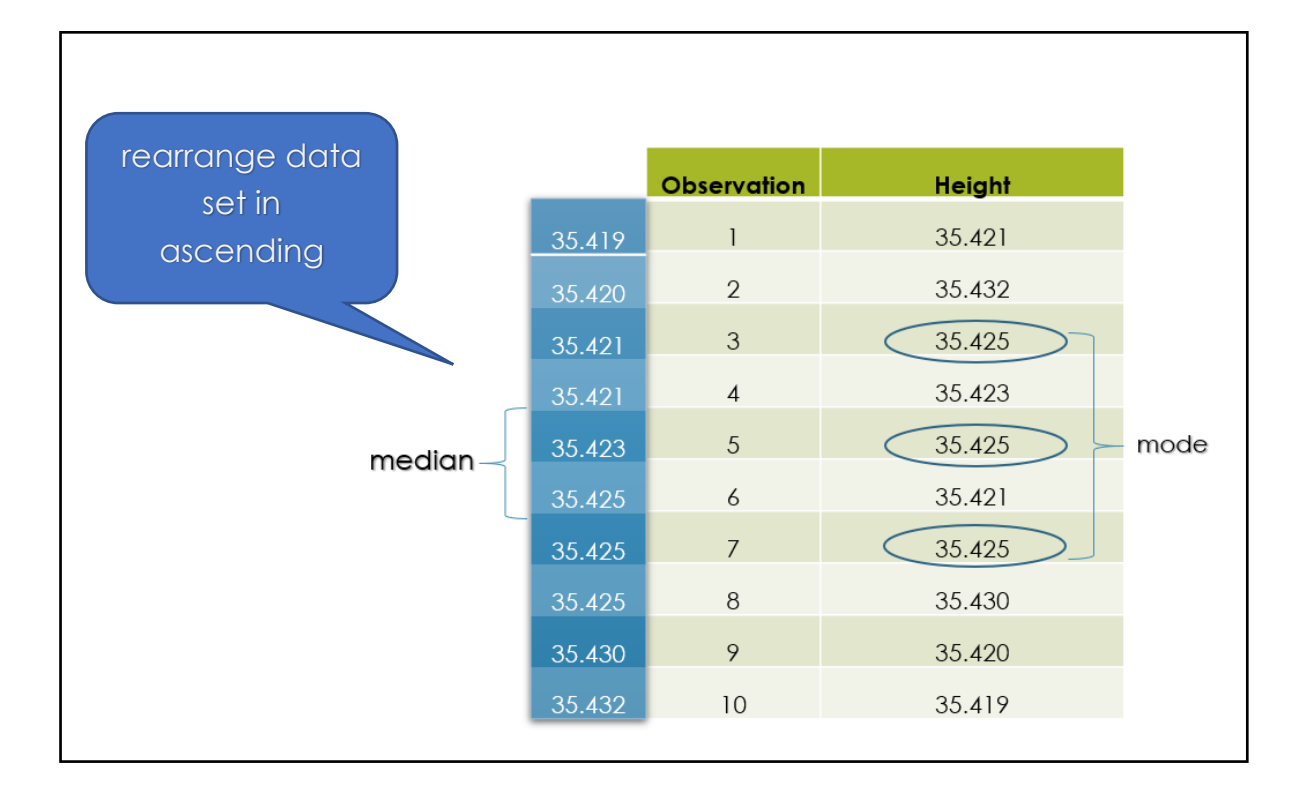

Figure 2.1 : Step to get median and mode

| <b>ITEM</b>  | value   |
|--------------|---------|
| mean         | 35.424  |
| mode         | 35.425  |
| median       | 35.424  |
| range        | 0.013   |
| middle range | 35.4255 |

Table 2.3 : Answer for this question

#### **Population**

Population consists of all possible measurement that can be made on a particular item or procedure. Often, a population has an infinite number of data element.

#### **Sample**

Sample is a subset of data selected from the population.

#### **True value**

A quantity's theoretically correct or exact value

The true value is simply the population's arithmetic mean if all repeated observations have equal precision.

- 1. No measurement is exact
- 2. Every measurement contains errors
- 3. The true value of measurement is never known
- 4. The exact size of the error present is always unknown

#### **Error Propagation**

Error Propagation is the distribution of error

#### **Most probable value**

The most probable value is that value for a measured quantity which based on the observation, has the highest probability of occurrence.

#### **Error**

- The difference between a measured value for any quantity and its true value.
- Error exists in all observation

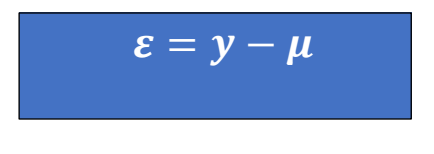

 $\varepsilon$  = the error in a observation

 $y =$  the measured value

 $\mu = true$  value

#### **Residual**

- A residual is the difference between any individual measured quantity and the most probable value for that quantity.
- Residuals are the values that are used in adjustment computations since most probable values can be determined.
- The term *error* is frequently used when *residual* is meant, and although they are very similar and behave in the same manner, there is this theoretical distinction.
- Residual = computed value [or mean] observed value

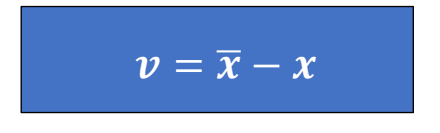

 $v =$  the residual in the observation  $\bar{x}$  = most probable value for the unknown  $x = individual$  observation

#### **Degree of freedom or redundancies**

- The degrees of freedom are the number of observations that are in excess of the number necessary to solve for the unknowns.
- The number of degrees of freedom equals the number of *redundant*  observations

#### **Variance**

- This is a value by which the precision is given for a set of data.
- The mean of the square of the errors

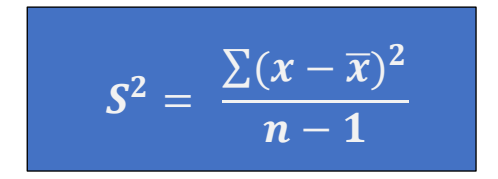

$$
S^2 = variance
$$

 $x = observation \ data$ 

 $\bar{x}$  = mean od data set

$$
n = number of observation
$$

#### **Standard error**

The square root of the population variance

#### **Standard variation**

- The square root of the sample variance
- Small std. dev = good data/good observation

Small std. dev = small changing/ a bit movement of structure/land slide

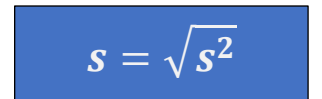

 $s = std. deviation$  $S^2 = \textit{variance}$ 

#### **Standard variance of mean**

The mean is computed from the sample standard deviation

#### **Covariance**

- Covariance is Correlation between the two unknow variable.
- If the covariance value decreases, the Correlation of the variable also decreases.
- Correlation coefficient and Covariance give an indication of the relationship between variables.

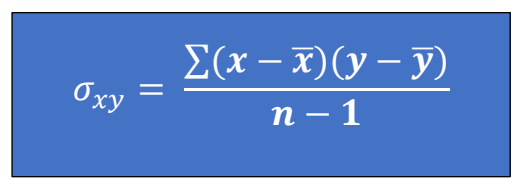

 $\sigma_{xy}$  = covariance

 $x = observation$  data for 1st variable

 $\bar{x}$  = mean for data set x

 $y =$  observation data for 2nd variable

 $\bar{y}$  = mean for data set x

 $n = number of observation$ 

#### **Correlation coefficient**

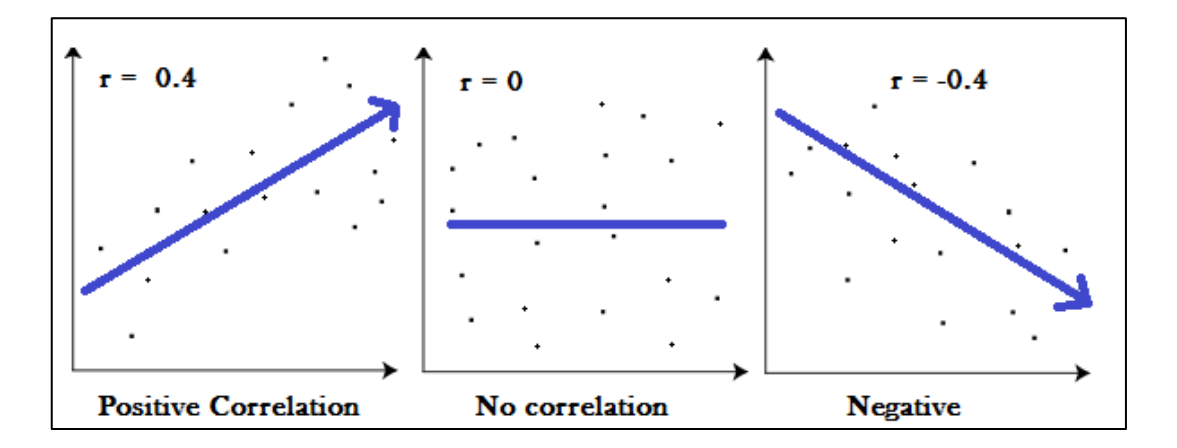

Figure 2.2 : Correlation coefficient must between 1 to -1 only

- **A correlation coefficient of 1** means that amount for variable A increase in (almost) perfect correlation with variable B
- **A correlation coefficient of -1** means that the amount of variable A decrease in (almost) perfect correlation with variable B
- **Zero** means that no correlation between two variables.

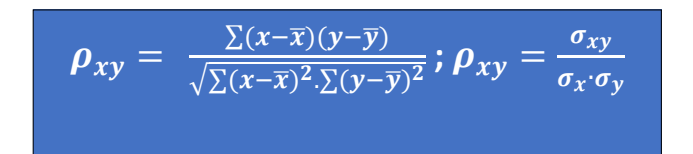

$$
\boldsymbol{\rho}_{xy} = correlation\ coefficient
$$

$$
\sigma_{xy} = covariance
$$

 $x = observation$  data for 1st variable

 $\bar{x} \& \bar{y} = mean$  for data set

 $y = observation$  data for 2nd variable

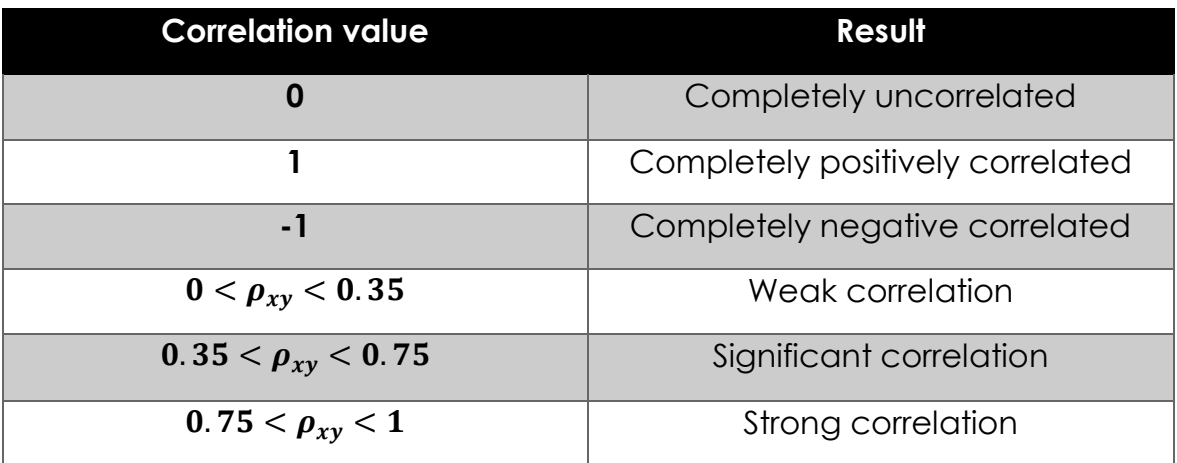

Table 2.4: Correlation coefficient data analysis

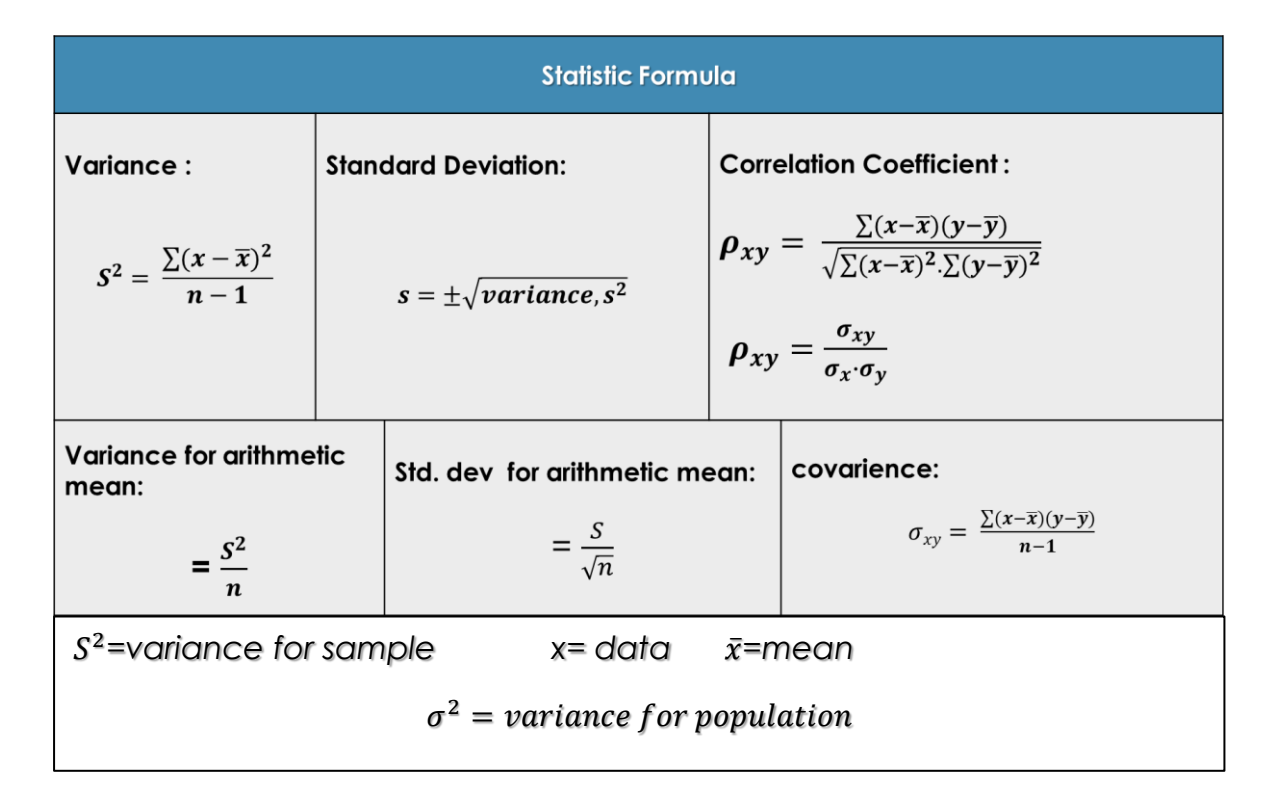

Figure 2.3: statistic formula

#### **Example 3**

Find variance,s<sup>2</sup> and standard deviations for height observation. Find correlation coefficient,  $\rho_{xy}$  between height and volume covariance.

| <b>Observation</b> | Height, x | Volume, y |
|--------------------|-----------|-----------|
| 1                  | 35.421    | 5313      |
| $\overline{2}$     | 32.552    | 4883      |
| $\mathbf{3}$       | 33.210    | 4982      |
| 4                  | 33.213    | 4982      |
| 5                  | 30.441    | 4566      |
| 6                  | 29.554    | 4433      |
| $\overline{7}$     | 35.487    | 5323      |
| 8                  | 36.481    | 5472      |
| 9                  | 35.420    | 5313      |
| 10                 | 36.221    | 5433      |

Table 2.5 : Observation for height and volume

#### **NOTE :**

**For this question, create table like table 2.4 Follow the formula to solve this question**

#### **STEP 1 : Create table**

| Obs            | Height, x | Volume, y | $(x-\overline{x})$ | $(y-\overline{y})$ | $(x-\overline{x})^2$ | $(y-\overline{y})^2$ | $(x-\overline{x})\cdot(y-\overline{y})$ |
|----------------|-----------|-----------|--------------------|--------------------|----------------------|----------------------|-----------------------------------------|
| $\mathbf{1}$   | 35.421    | 5313      | 1.621              | 243                | 2.628                | 59049                | 393.9                                   |
| $\overline{2}$ | 32.552    | 4883      | $-1.248$           | $-187$             | 1.558                | 34969                | 233.38                                  |
| 3              | 33.210    | 4982      | $-0.59$            | $-88$              | 0.348                | 7744                 | 51.92                                   |
| 4              | 33.213    | 4982      | $-0.587$           | $-88$              | 0.345                | 7744                 | 51.656                                  |
| 5              | 30.441    | 4566      | $-3.359$           | $-504$             | 11.283               | 254016               | 1692.9                                  |
| 6              | 29.554    | 4433      | $-4.246$           | $-637$             | 18.029               | 405769               | 2704.7                                  |
| $\overline{7}$ | 35.487    | 5323      | 1.687              | 253                | 2.846                | 64009                | 426.81                                  |
| 8              | 36.481    | 5472      | 2.681              | 402                | 7.188                | 161604               | 1077.8                                  |
| 9              | 35.420    | 5313      | 1.62               | 243                | 2.624                | 59049                | 393.66                                  |
| 10             | 36.221    | 5433      | 2.421              | 363                | 5.861                | 131769               | 878.82                                  |
| <b>TOTAL</b>   | 338.000   | 50700.000 |                    |                    | 52.709               | 1185722              | 7905.549                                |

Table 2.6 : Answer sheet

## **Step 3** : Calculate mean for sample,  $\overline{x}$  and  $\overline{y}$

$$
mean, \bar{x} = \frac{\sum x}{n}
$$

$$
= \frac{338}{10}
$$

$$
= 33.8
$$

$$
mean, \bar{y} = \frac{\sum y}{n}
$$

$$
= \frac{50700}{10}
$$

$$
= 5070
$$

#### **Step 3 : Calculate variance for sample,**

Variance x, 
$$
S^2 = \frac{\sum (x - \bar{x})^2}{n - 1}
$$
  
=  $\frac{52.709}{9}$   
= 5.856509

Variance y, 
$$
S^2 = \frac{\sum (y - \bar{y})^2}{n - 1}
$$
  
=  $\frac{1185722}{9}$   
= 131746.889

#### **Step 4 : Calculate standard deviation for sample, s**

**std. dev x, s** =  $\pm\sqrt{variance}$ , s<sup>2</sup>  $=\sqrt{5.856509}$  $= 2.420023$ **std. dev y, s** =  $\pm\sqrt{variance}$ , s<sup>2</sup>  $=\sqrt{131746.889}$  $= 362.970$ 

## **Step 5 : Calculate covariance for sample,**

$$
\begin{aligned} \text{Covariance } \sigma_{\chi y} &= \frac{\sum (x - \overline{x})(y - \overline{y})}{n - 1} \\ &= \frac{7905.549}{9} \\ &= 878.394 \end{aligned}
$$

#### **Step 6 : Calculate correlation coefficient,**

$$
\rho_{xy} = \frac{\sum (x - \overline{x})(y - \overline{y})}{\sqrt{\sum (x - \overline{x})^2 \cdot \sum (y - \overline{y})^2}}
$$

$$
= \frac{7905.549}{\sqrt{(52.709)^* (1185722)}}
$$

$$
= 0.99
$$

## **Example 4**

Table 2.7 show the data obtained from distance measurement work. Calculate mean, mean error, variance and standard deviation.

| <b>Observation</b> | Distance, x |
|--------------------|-------------|
|                    | 35.421      |
| $\overline{2}$     | 32.552      |
| 3                  | 33.210      |
| 4                  | 33.213      |
| 5                  | 30.441      |
|                    | 29.554      |

Table 2.7 : Observation table

#### **Answer**

**STEP 1 : Create table**

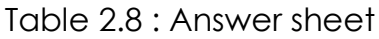

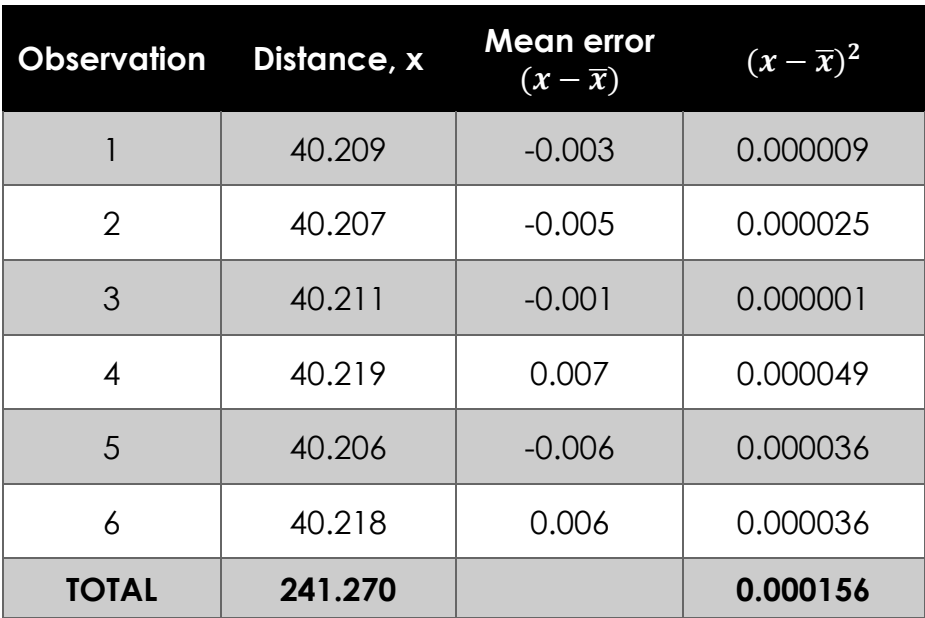

**Step 2 : Calculate mean for sample,** ഥ

$$
mean, \bar{x} = \frac{\sum x}{n}
$$

$$
= \frac{241.270}{6}
$$

$$
= 33.8
$$

**Step 3 : Calculate variance for sample,**

Variance x, 
$$
S^2 = \frac{\sum (x - \bar{x})^2}{n - 1}
$$
  
=  $\frac{0.000156}{6}$   
= 2.6 × 10<sup>-5</sup>

#### **Step 4 : Calculate standard deviation for sample, s**

$$
std. dev x, s = \pm \sqrt{variance, s^2}
$$

$$
= \sqrt{2.6 \times 10^{-5}}
$$

$$
= 0.005
$$

#### **Example 5**

The given data are: -Calculate standard deviation and covariance

variance,  $\sigma_x^2 = 0.3035$  cm<sup>2</sup> variance,  $\sigma_{\rm y}^2 = 0$ . .5421 cm<sup>2</sup> Correlation coefficient,  $\rho_{xy} = 0.892$ 

Standard deviation x. 
$$
\sigma_x = \sqrt{\sigma_x^2}
$$
  
=  $\sqrt{0.3035}$ 

 $= 0.5509$ 

Standard deviation y.  $\sigma_{\rm y}=\sqrt{\sigma_{\rm y}^2}$  $=\sqrt{0.5421}$  $= 0.7362744$ Covariance,  $\sigma_{xy} = \rho_{xy} \times \sigma_x \cdot \sigma_y$ 

> $= 0.892 \times 0.635216 \times 0.7362744$ = 0.4171824051

Note :  
\n
$$
\rho_{xy} = \frac{\sigma_{xy}}{\sigma_x \cdot \sigma_y}
$$

#### **Tutorial**

- 1. Describe the term of
	- i. Mean
	- ii. Median
	- iii. Mode
	- iv. Range
	- v. Middle range
- 2. Describe the term of
- i. Variance
- ii. Standard deviation
- 3. Explain different between error and residual
- 4. Table 2.8 shows the data obtained from angle measurement work. Calculate mean, mean error, variance and standard deviation.

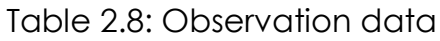

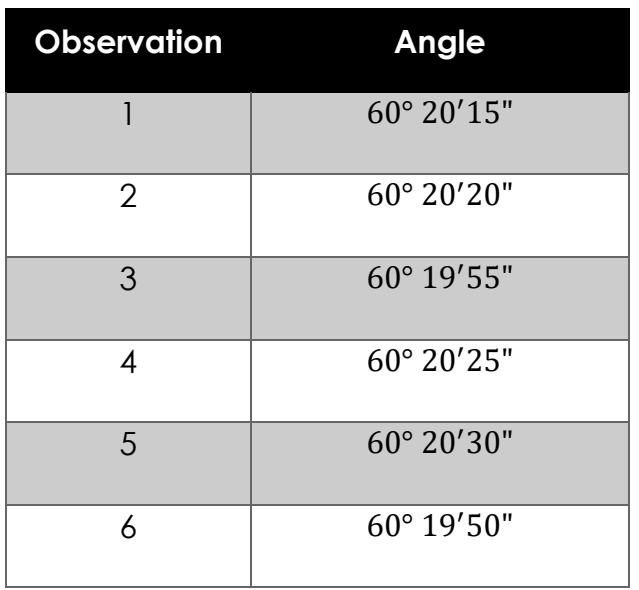

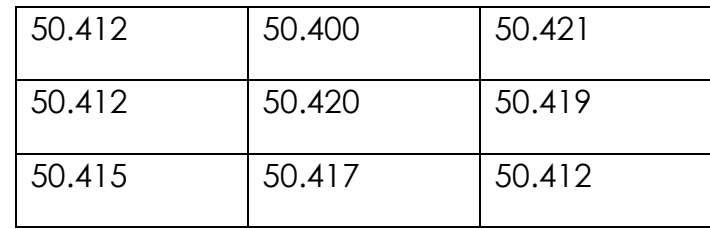

5. From the numerical data set, calculate mean, mode, and variance

6. Table 2.9 shows the data obtained from angle measurement work. Calculate variance, standard deviation, covariance and correlation coefficient.

| Obs. | Distance (X) meter  Distance (Y) meter |        |
|------|----------------------------------------|--------|
|      | 39.110                                 | 48.550 |
| 2    | 39.020                                 | 48.700 |
| 3    | 39.680                                 | 48.900 |
| 4    | 39.450                                 | 48.880 |
| 5    | 39.770                                 | 48.654 |

Table 2.9: Observation data

# **Chapter 3: Variance-Covariance Propagation**

#### **Variance**

- This is a value by which the precision is given for a set of data.
- The mean of the square of the errors.

#### **Covariance**

- Covariance is coloration between the two unknow variable.
- If the covariance value decreases, the coloration of the variable also decreases

#### **Properties of variance-covariance matrix**

- 1. Symmetric matrix
- 2. Determinant of covariance matrix should not equal to zero
- 3. All diagonal element in covariance matrix must positive

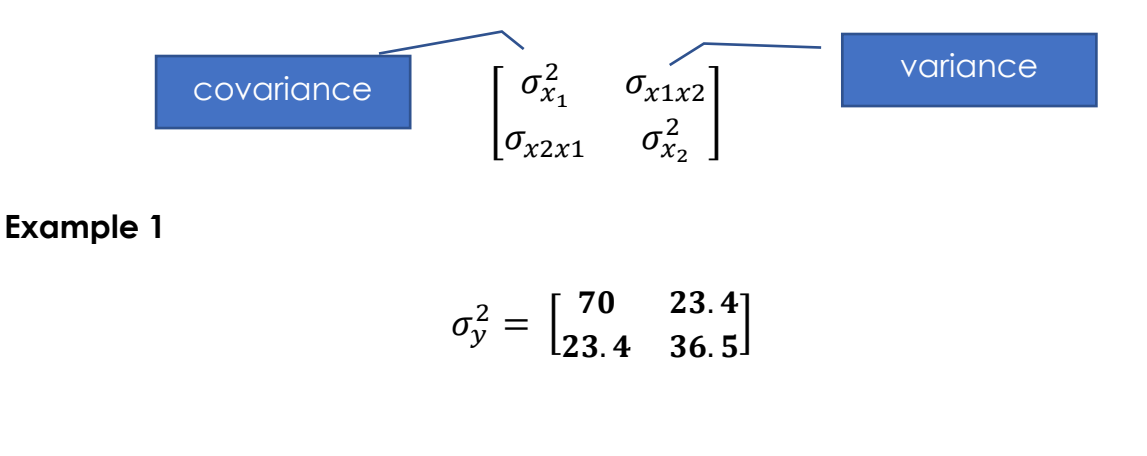

*variance*,  $\sigma = y_1 = 70$ ;  $y_2 = 36.5$ 

 $covariance = 23.4$ 

| <b>Symmetric matrix</b>                            | <b>Diagonal element</b><br>positive                 |  |
|----------------------------------------------------|-----------------------------------------------------|--|
| $A = \begin{bmatrix} 4 & 2 \\ 2 & 1 \end{bmatrix}$ | $A = \begin{bmatrix} 4 & 2 \\ 2 & 1 \end{bmatrix}$  |  |
| matrix A= matrix $A^T$                             | All diagonal element<br>+ve                         |  |
| $A = \begin{pmatrix} 4 \\ 3 \end{pmatrix}$         | $A = \begin{bmatrix} -4 & 2 \\ 7 & 1 \end{bmatrix}$ |  |
| Not symmetric                                      | One of diagonal<br>element negative                 |  |

Table 3.1: Properties of variance-covariance matrix

#### **LOPOV – Law of Propagation of Variance (Error)**

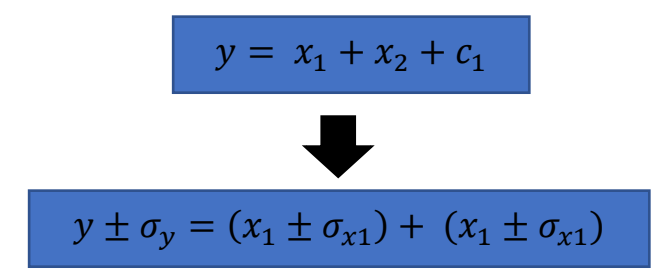

**Variance- covariance** 

$$
\sigma_y^2 = A \sigma_x^2 A^T
$$

**In matric form, if the n unknow are indepandance, so covariance element in matrix is zero.** 

 $\mathbf{r}$   $\mathbf{a}$   $\mathbf{r}$ 

$$
\sigma_{y}^{2} = \begin{bmatrix} \frac{\partial_{y}}{\partial x_{1}} & \frac{\partial_{y}}{\partial x_{1}} \end{bmatrix} \cdot \begin{bmatrix} \sigma_{x_{1}}^{2} & \sigma_{x_{1}x_{2}} \\ \sigma_{x_{2}x_{1}} & \sigma_{x_{2}}^{2} \end{bmatrix} \cdot \begin{bmatrix} \frac{\partial_{y}}{\partial x_{1}} \\ \frac{\partial_{y}}{\partial x_{1}} \end{bmatrix}
$$

*For nonlinear problem*

$$
\sigma_y^2 = \left(\frac{\partial y}{\partial x_1} \cdot \sigma_{x_1}\right)^2 + \left(\frac{\partial y}{\partial x_2} \cdot \sigma_{x_2}\right)^2
$$

#### **STEP BY STEP FOR NONLINEAR PROBLEMS**

- 1. Identify the suitable formula
- 2. Differentiation each element from formula
- 3. Substitute into nonlinear equation
- 4. Find estimated Standard deviation /estimated error
### **Differentiation notes**

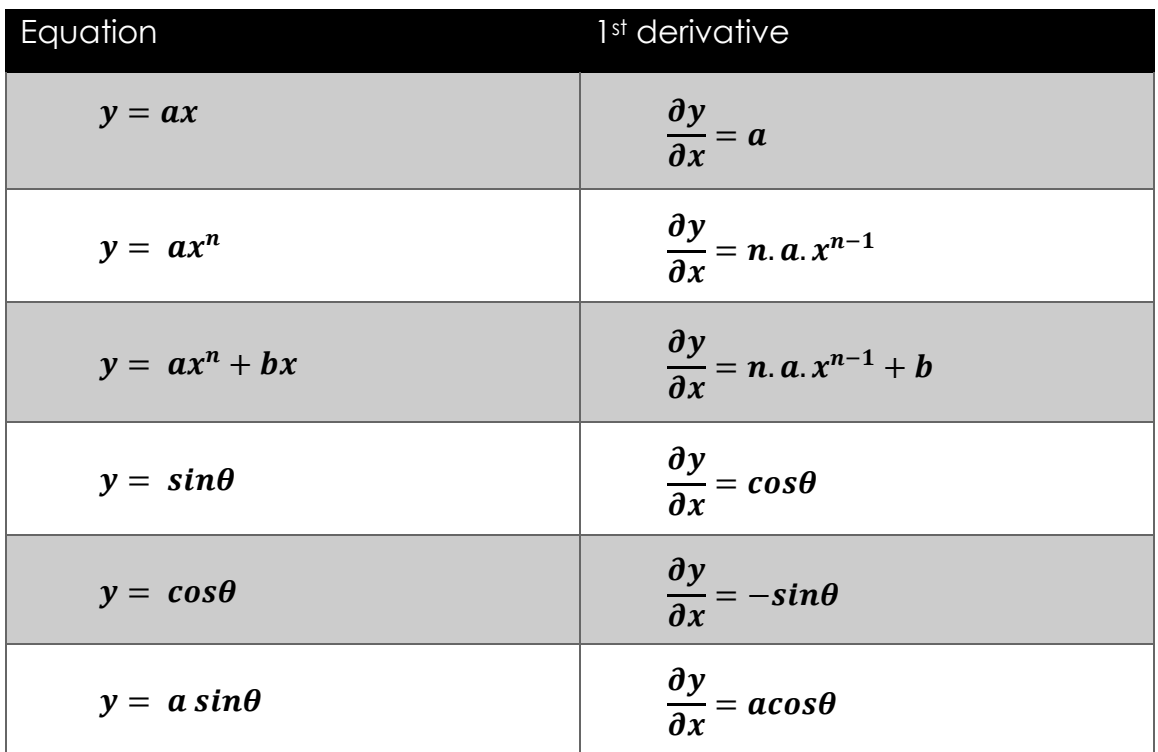

# **Example 2: Differentiation notes**

1. Find first derivative for y respect to b

$$
y = 2b3 + Cb
$$
  

$$
\frac{dy}{db} = 3 \times 2b^{3-1} + C
$$
  

$$
= 6b2 + C
$$

2. Find first derivative for D respect to  $\beta$ 

$$
D = 23.10 \cos \beta
$$
  
\n
$$
\frac{dD}{d\beta} = 23.10 (-\sin \beta)
$$
  
\n
$$
= -23.10 \sin \beta
$$

#### **Example 3 : Matric form**

Bering observation data for  $AB = 15^\circ \pm 2$ ";  $AC =$  $75^{\circ} \pm 4"$ ;  $AD = 150^{\circ} \pm 7"$ .

Calculate value for angle BAC and CAD, standard deviation and Correlation.

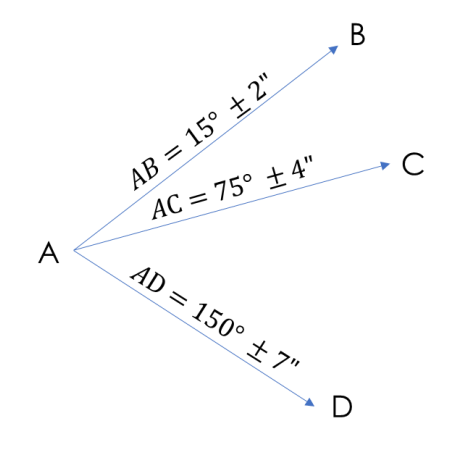

#### **Step 1 : Model the equation observation**

 $BAC = CA - BA$ 

 $CAD = DA - CA$ 

#### **Step 2 : Apply LOPOV**

$$
\sigma_y^2 = A \sigma_x^2 A^T
$$
  
=  $\begin{bmatrix} -1 & 1 & 0 \\ 0 & -1 & 1 \end{bmatrix} \cdot \begin{bmatrix} 2^2 & 0 & 0 \\ 0 & 4^2 & 0 \\ 0 & 0 & 7^2 \end{bmatrix} \cdot \begin{bmatrix} -1 & 0 \\ 1 & -1 \\ 0 & 1 \end{bmatrix}$   
=  $\begin{bmatrix} -4 & 16 & 0 \\ 0 & -16 & 49 \end{bmatrix} \cdot \begin{bmatrix} -1 & 0 \\ 1 & -1 \\ 0 & 1 \end{bmatrix} = \begin{bmatrix} 20 & -16 \\ -16 & 65 \end{bmatrix}$ 

$$
std. dev_{BAC} = \sqrt{20} \quad ; \qquad std. dev_{CAD} = \sqrt{65} \quad .
$$

$$
correlation = \frac{-16}{\sqrt{20 \times 65}}
$$

Angle BAC =  $60^\circ \pm 4.47$ " Angle BAC =  $75^{\circ} \pm 8.06"$ 

#### **Example 4 : Nonlinear problem**

The dimensions of a rectangular tank are measured. Calculate the tank's volume and its estimated standard deviation using the measurements above.

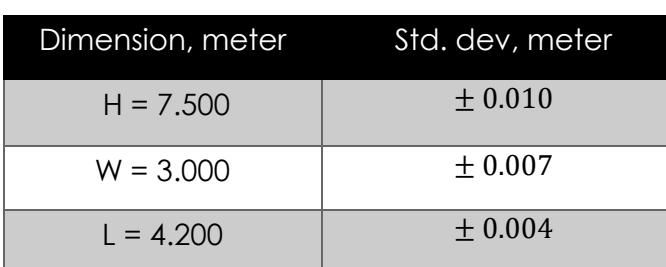

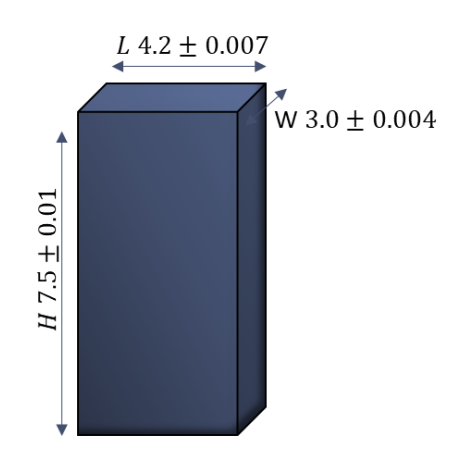

### **Step 1 : Identify the suitable formula**

Volume rectangular,  $V = LWH$ 

 $V = 7.5 \times 3.0x \times 4.2$  $V = 94.500$  meter<sup>3</sup>

# **Step 2 : Differentiation each element from formula**

 $V = LWH$ 

Derivative of V with respect to L

$$
\frac{\partial V}{\partial L} = WH = 3.0 \times 7.5 = 22.5 m
$$

Derivative of V with respect to W

$$
\frac{\partial V}{\partial W} = LH = 4.2 \times 7.5 = 31.5 \ m
$$

Derivative of V with respect to H

$$
\frac{\partial V}{\partial H} = LW = 4.2 \times 3.0 = 12.6 m
$$

#### **Note:**

Find 1st derivative of V with respect to L, W and H

# **Step 3 : Substitute into nonlinear equation**

$$
S_{v} = \sqrt{\left(\frac{\partial V}{\partial L} \cdot S_{L}\right)^{2} + \left(\frac{\partial V}{\partial W} \cdot S_{W}\right)^{2} + \left(\frac{\partial V}{\partial H} \cdot S_{H}\right)^{2}}
$$

$$
= \sqrt{(22.5 \times 0.004)^2 + (31.5 \times 0.007)^2 + (12.6 \times 0.010)^2}
$$

$$
= \sqrt{0.09^2 + 0.2205^2 + 0.126^2}
$$

 $=0.269$  m

# **Step 4 : Standard deviation for volume**

$$
V = 94.500 \, meter^3 \pm 0.269
$$

# **Example 6:**

A slope distance is observed as  $120.221 \pm 0.008 \, \text{m}$ . the vertical angle is observed as 88˚ 40′10 ± 8.8". what are the horizontal distance and its estimated error.

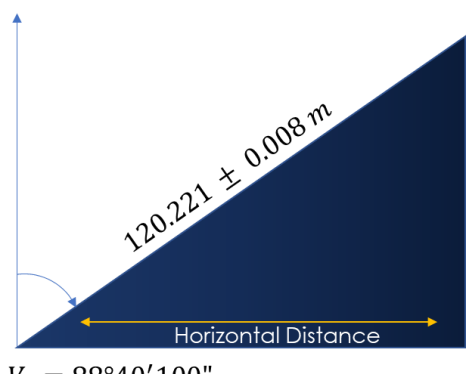

 $V_A = 88^{\circ}40'100''$ 

### **Step 1 : Identify the suitable formula**

*Horizontal angle*,  $H_D = S_D \sin \theta$  $H_D = 120.221 \sin 88^\circ 40' 10''$  $H_D = 120.189 \ m$ 

# **Step 2 : Differentiation each element from formula**

$$
H_D=S_D\sin\theta
$$

Derivative of  $H<sub>p</sub>$  with respect to  $S<sub>p</sub>$ 

$$
\frac{\partial H_D}{\partial S_D} = \sin \theta
$$

 $=$  sin  $88^{\circ} 40' 10'' = 0.99973$ 

Derivative of  $H_D$  with respect to  $\theta$ 

$$
\frac{\partial H_D}{\partial \theta} = S(\cos \theta)
$$
  
= 120.221 cos 88° 40′10"  
= 2.7916

**Note:**

Find 1st derivative of  $H_D$  with respect to  $S_D$  and  $\theta$ 

# **Step 3 : Substitute into nonlinear equation**

$$
S_{H_D} = \sqrt{\left(\frac{\partial H_D}{\partial S_D} \cdot S_{s_d}\right)^2 + \left(\frac{\partial H_D}{\partial \theta} \cdot S_{\theta}\right)^2}
$$
  
=  $\sqrt{(0.99973 \cdot 0.008)^2 + (2.7916 \cdot (8.8'' \times \frac{\pi}{180}))^2}$   
= 0.008 m  
Change degree to radians

# **Step 4 : Standard deviation for horizontal distance**

$$
H_D = 120.189 \ m \pm 0.008
$$

# **Example 7:**

The radius of a given tank is  $13.00m \pm 0.003m$ . Its height is  $26.00m \pm 0.006m$ . The mathematical model for the tank volume is  $V = \pi r^2 h$ . Calculate

- i. Volume of Standard tank
- ii. Std. deviation of the volume

# **Step 1 : Identify the suitable formula**

$$
Volume, V = \pi r^2 h
$$

$$
= \pi(13)^2 26
$$

 $= 13804.158 m<sup>3</sup>$ 

# **Step 2 : Differentiation each element from formula**

$$
V=\pi r^2 h
$$

Derivative of V with respect to r

$$
\frac{dv}{dr} = 2\pi rh = 2\pi (13)(26) = 2123.717
$$

Derivative of V with respect to h

$$
\frac{dv}{dh} = \pi r^2 = \pi (13)^2 = 530.929
$$

# **Step 3 : Substitute into nonlinear equation**

$$
S_V = \sqrt{\left(\frac{dv}{dr} \cdot s_r\right)^2 + \left(\frac{dv}{dh} \cdot s_h\right)^2}
$$
  

$$
S_V = \sqrt{(2123.717 \times 0.013)^2 + (530.929 \times 0.026)^2}
$$
  
= 30.867

# **Step 4 : Standard deviation for volume**

$$
V = 13804.158 m^3 \pm 30.867
$$

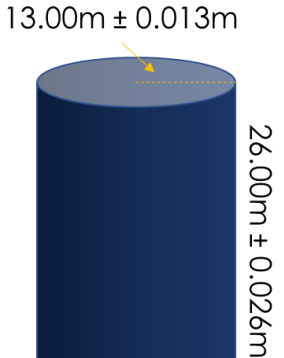

#### **Note:**

Find 1st derivative of V with respect to r and h

# **Example 8**

The measured height of the cone is  $2.500 \pm 0.020$  m. The measured radius is 1.500 ± 0.002 m. Calculate the variance covariance propagation of the volume.

# **Step 1 : Identify the suitable formula**

$$
Volume, V = \frac{1}{3}\pi r^2 h
$$

$$
= \frac{1}{3}\pi (1.5)^2 2.5
$$

$$
= 5.890 m^3
$$

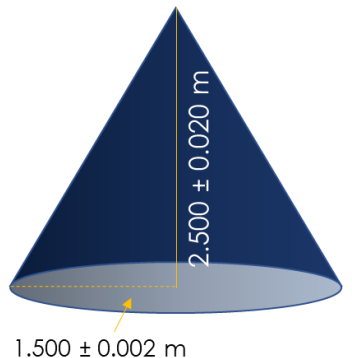

### **Step 2 : Differentiation each element from formula**

$$
V=\frac{1}{3}\pi r^2 h
$$

Derivative of V with respect to r

$$
\frac{dV}{dr} = \frac{2}{3}\pi rh = \frac{2}{3}\pi(1.5)(2.5) = 7.854 \, m
$$

Derivative of V with respect to h

$$
\frac{dV}{dh} = \frac{1}{3}\pi r^2 = \frac{1}{3}\pi (1.5)^2 = 2.356 \, m
$$

# **Step 3 : Substitute into nonlinear equation**

$$
\sigma_V = \sqrt{\left(\frac{dV}{dr} \cdot \sigma_r\right)^2 + \left(\frac{dV}{dh} \cdot \sigma_h\right)^2}
$$

$$
= \sqrt{(7.854 \times 0.002)^2 + (2.356 \times 0.020)^2}
$$

$$
= 0.050
$$

# **Step 4 : Standard deviation for volume**

$$
V = 5.890 m^3 \pm 0.05
$$

#### **Note:**

Find 1st derivative of V with respect to r and h

#### **TUTORIAL**

- 1. A slope distance is observed as  $60.752 \pm 0.008 \ m$ . The vertical angle is observed as 87° 23′10 ±6.5" . What are the horizontal distance and its estimated error.
- 2. A horizontal distance is observed as  $30.455 \pm 0.008 \ m$  from the building A. The vertical angle is observed as  $71^{\circ}$   $14'20 \pm 8.8"$ . What are the height of building of and its estimated error.
- 3. A storage tank in the shape of cylinder has a measured height of  $12.2 \pm 0.023$  m and a radius of  $2.3 \pm 0.005$  m. What are the tank's volume and estimated error in this volume.
- 4. A rectangular container has dimensions of  $5.5 \pm 0.004$  m by  $7.45 \pm 1.004$  $0.005$   $m$ . What is the area of the parcel and the estimated area in this area.

**"You can't claim you tried everything if you never got up in the last third of the night to ask Allah for it"**

# **Chapter 4: Weight of Observation**

### **Weight Of Observation**

- A measure of an observation's worth compared to other observations.
- Weight is a positive number assigned to an observation that indicates the relative accuracy to other observations
- Weight ae used to control the sizes of corrections applied to observation in an adjustment.
- The more precise an observation, the higher its weight
- The smaller the variance, the higher the weight.
- With uncorrelated observations, weights of the observations are inversely proportional to their variances.

$$
w = \frac{1}{\sigma^2}
$$
  

$$
w = weight
$$

 $\sigma^2 = \textit{variance}$ 

**For levelling**

$$
w=\frac{1}{d}
$$

# $w = weight$  $d = distance$

## **Weighted Mean**

A mean value computed from weighted observations. Weighted mean is the most probable value for a set of weighted observation.

$$
\bar{z} = \frac{\sum x(w)}{\sum w}
$$
  

$$
\bar{z} = weighted \ mean
$$
  

$$
x = observation \ data
$$
  

$$
w = weight
$$

**Standard deviation of weighted mean** 

$$
S_{\bar{z}} = \sqrt{\frac{\sum wv^2}{(\sum w)(n-1)}}
$$

$$
S_{\bar{z}} = std. dev of weighted mean
$$
  

$$
w = weight
$$
  

$$
v = residual
$$
  

$$
n = number of observation
$$

#### **Std. dev of weighted for observation**

$$
S_n = \sqrt{\frac{\sum wv^2}{w_n(n-1)}}
$$

$$
S_n = std. dev of weighted for observation
$$
  

$$
w = weight
$$
  

$$
v = residual (mean, \bar{z} - observation, x)
$$
  

$$
n = number of observation
$$

**Std. dev of weighted unit**

$$
S_w = \sqrt{\frac{\sum wv^2}{(n-1)}}
$$

$$
S_w = std. dev of weighted unit
$$

$$
w = weight
$$

$$
v = residual
$$

 $n = number of observation$ 

### **Example 1**

Data for distance is observed using three different types of instrument. Calculate:-

#### i.Weight mean

ii.Std. dev of weighted mean

### iii.Std. dev of weighted observation

iv.Std. dev of weighted unit

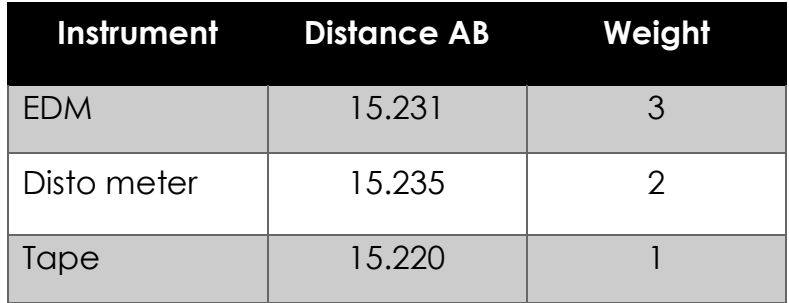

## **Step 1: Calculate Weight mean**

$$
weight \, mean, \bar{z} = \frac{\sum x(w)}{\sum w}
$$

$$
\bar{z} = \frac{15.231(3) + 15.235(2) + 15.220(1)}{3 + 2 + 1} = 15.2305
$$

### **Step 2: Create table**

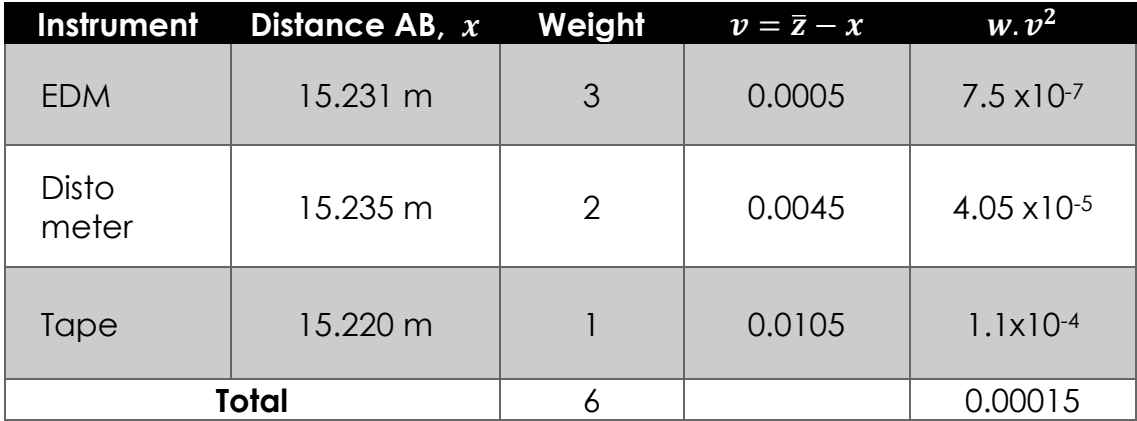

#### **Step 3: Calculate std. dev of weighted mean**

$$
std. dev of weighted mean, S_{\bar{z}} = \sqrt{\frac{\sum wv^2}{(\sum w)(n-1)}}
$$

$$
S_{\bar{z}} = \sqrt{\frac{0.00015}{(6)(2)}} = 0.0035 m
$$

## **Step 3: Calculate std. dev of weighted observation**

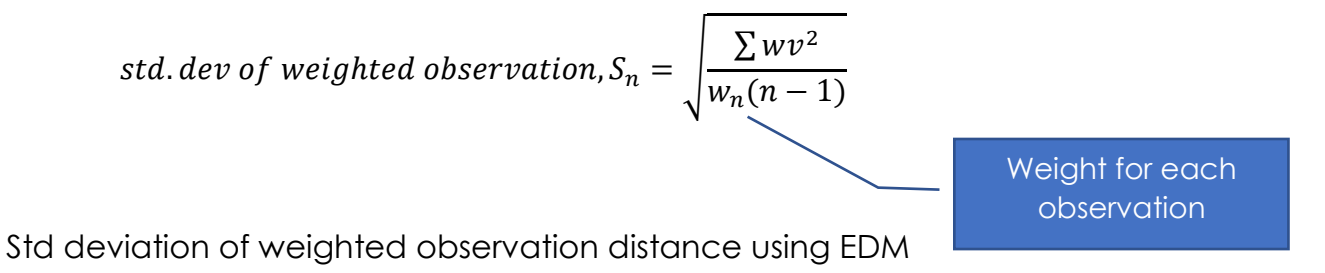

$$
S_{EDM} = \sqrt{\frac{0.00015}{3(2)}} = 0.005 \ m
$$

Std deviation of weighted observation for distance using disto meter

$$
S_{DM} = \sqrt{\frac{0.00015}{2(2)}} = 0.006 \ m
$$

Std deviation of weighted observation for distance using tape

$$
S_{TAPE} = \sqrt{\frac{0.00015}{1(2)}} = 0.009 \ m
$$

#### **Step 4: Calculate std. dev of weight unit**

$$
std. dev of weight unit, S_w = \sqrt{\frac{\sum wv^2}{(n-1)}}
$$

$$
S_w = \sqrt{\frac{0.00015}{2}} = 0.009m
$$

## **Example 2**

An angle is observed on three different days with the following results, calculate: -

i.Weight mean

ii.Std. dev of weighted mean

iii.Std. dev of weighted observation

iv.Std. dev of weighted unit

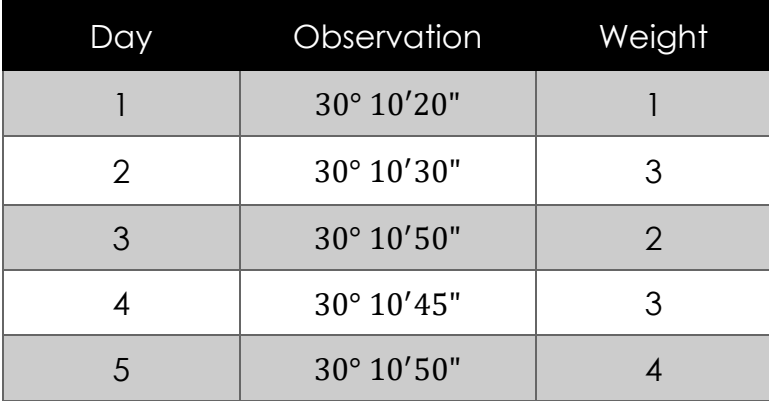

#### **Step 1 : Calculate weighted mean**

$$
weight \, mean, \bar{z} = \frac{\sum x(w)}{\sum w}
$$

$$
\bar{z} = \frac{392^{\circ} 19' 05''}{13} = 30^{\circ} 10' 41.92''
$$

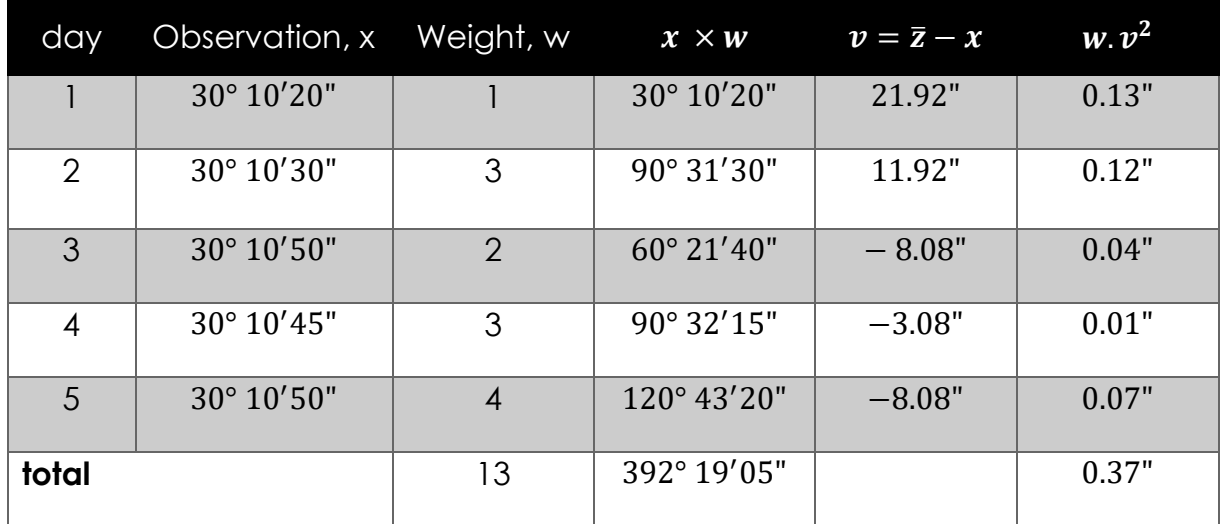

## **Step 2 : create table**

#### **Step 3: Calculate std. dev of weighted mean**

std. dev of mean, 
$$
S_{\bar{z}} = \sqrt{\frac{\sum wv^2}{(\sum w)(n-1)}}
$$

\n
$$
S_{\bar{z}} = \sqrt{\frac{0.37}{(13)(4)}} = 5.06^{\circ}
$$

# **Step 3: Calculate std. dev of weighted observation**

$$
std. dev of weighted observation, S_n = \sqrt{\frac{\sum wv^2}{w_n(n-1)}}
$$

Std deviation of weighted observation for 1st day

$$
S_1 = \sqrt{\frac{0.37}{1(4)}} = 18.25^{\circ}
$$

Std deviation of weighted observation for 2<sup>nd</sup> day

$$
S_2 = \sqrt{\frac{0.37}{3(4)}} = 10.54"
$$

Std deviation of weighted observation for 3rd day

$$
S_3 = \sqrt{\frac{0.37}{2(4)}} = 12.9\degree
$$

Std deviation of weighted observation for 4th day

$$
S_4 = \sqrt{\frac{0.37}{3(4)}} = 10.54
$$

Std deviation of weighted observation for 5<sup>th</sup> day

$$
S_5 = \sqrt{\frac{0.37}{4(4)}} = 9.12^{\circ}
$$

#### **Step 4: Calculate std. dev of weight unit**

$$
std. dev of weight unit, S_w = \sqrt{\frac{\sum wv^2}{(n-1)}}
$$

$$
S_w = \sqrt{\frac{0.37}{4}} = 18.25^{n}
$$

### **Example 3**

Based on data below, calculate: -

- 1. Calculate weight mean
- 2. Std. dev of weighted mean
- 3. Std. dev of weighted observation
- 4. Std. dev of weighted unit

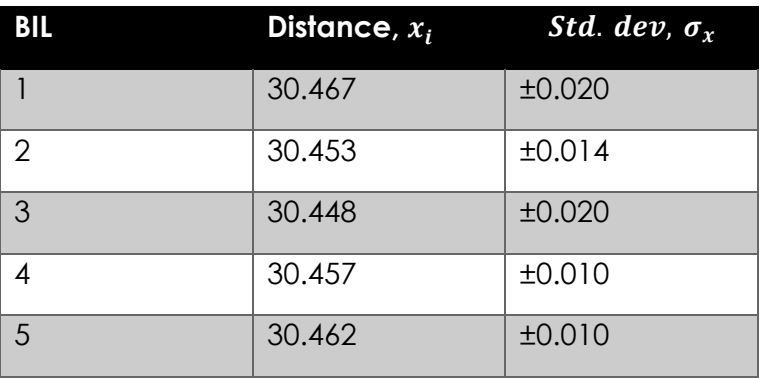

#### **Step 1 : Calculate weight for each observation**

$$
weight, w = \frac{1}{\sigma^2}
$$

$$
w_1 = \frac{1}{0.0004} = 2500
$$
  

$$
w_2 = \frac{1}{0.0002} = 5000
$$
  

$$
w_3 = \frac{1}{0.0004} = 2500
$$
  

$$
w_4 = \frac{1}{0.0001} = 10000
$$
  

$$
w_5 = \frac{1}{0.0001} = 10000
$$

# **Step 2: Calculate weight mean**

$$
weight \, mean, \bar{z} = \frac{\sum x(w)}{\sum w}
$$

$$
\bar{z} = \frac{913742.5}{30000} = 304.581
$$

# **Step 3 : create table**

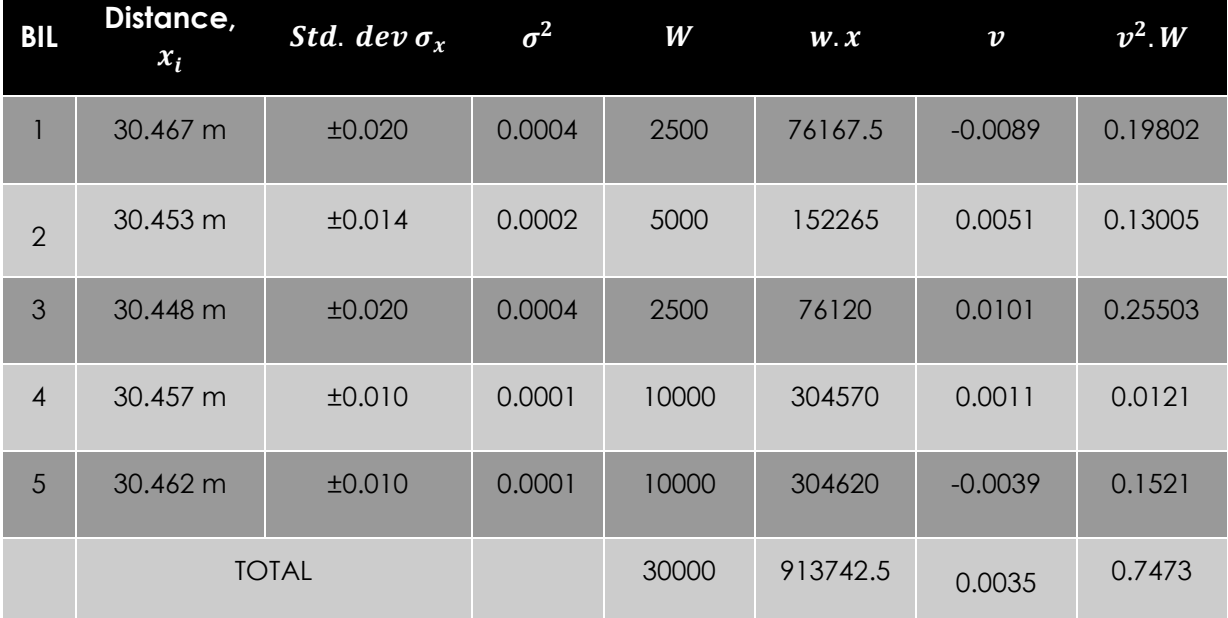

# **Step 3: Calculate std. dev of weighted mean**

std. dev of weighted mean, 
$$
S_{\bar{z}} = \sqrt{\frac{\sum wv^2}{(\sum w)(n-1)}}
$$

\n
$$
S_{\bar{z}} = \sqrt{\frac{913742.5}{(30000)(4)}} = 2.759 \, m
$$

## **Step 3: Calculate std. dev of weighted observation**

$$
std. dev of weighted observation, S_n = \sqrt{\frac{\sum wv^2}{w_n(n-1)}}
$$

Std deviation of weighted observation for 1st data

$$
S_1 = \sqrt{\frac{0.7473}{2500(4)}} = 0.009 \ m
$$

Std deviation of weighted observation for 2<sup>nd</sup> data

$$
S_2 = \sqrt{\frac{0.7473}{5000(4)}} = 0.006 \, m
$$

Std deviation of weighted observation for 3rd data

$$
S_3 = \sqrt{\frac{0.7473}{2500(4)}} = 0.009 \ m
$$

Std deviation of weighted observation for 4th data

$$
S_4 = \sqrt{\frac{0.7473}{10000(4)}} = 0.004 \ m
$$

Std deviation of weighted observation for 5<sup>th</sup> data

$$
S_5 = \sqrt{\frac{0.7473}{10000(4)}} = 0.004 \ m
$$

# **Step 4: Calculate std. dev of weight unit**

$$
std. dev of weight unit, S_w = \sqrt{\frac{\sum wv^2}{(n-1)}}
$$

$$
S_w = \sqrt{\frac{0.7473}{4}} = 0.432 m
$$

#### **Tutorial**

#### **Question 1**

An angle was measured at four different times with the following results. What is the most probable value for the angle and the standard deviation in the mean.

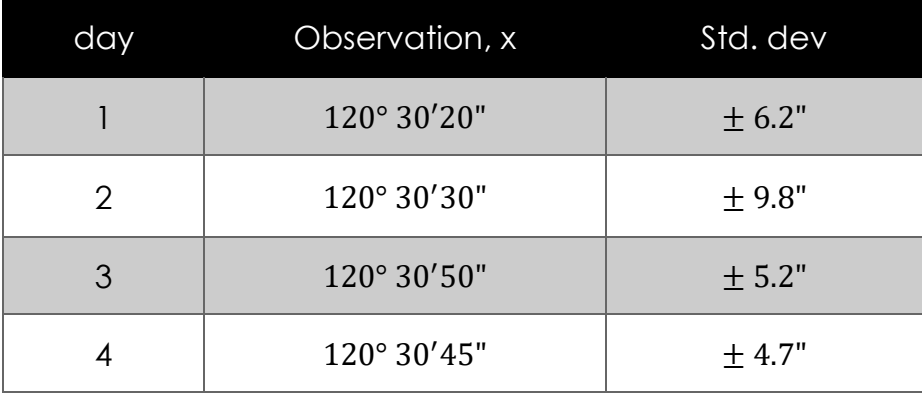

#### **Question 2**

The distance of the routes and the observed differences in elevations are show below, calculate: -

- 1. Calculate weight mean
- 2. Std. dev of weighted mean
- 3. Std. dev of weighted observation
- 4. Std. dev of weighted unit

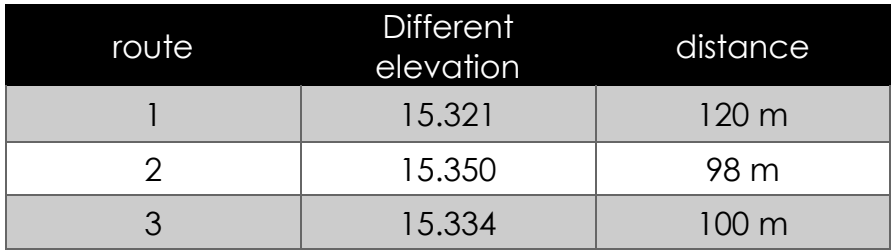

# **Chapter 5: Least Square Adjustment**

#### **LEAST SQUARE ADJUSTMENT APPLICATIONS**

- A least square adjustment (LSA) is method to estimate or adjust the observations to obtain the most accurate value on these observations using statistical analysis.
- LSE is a systematic & simple method to compute estimated value of variables for unknown quantities from redundant measurements when then number of measurements more than number of variables
- **EXEC** Least-squares adjustment minimizes the sum of the squares of the residuals or weighted residuals.
- Condition of least squares adjustment: number of observations must equal or more than number of variables.
- LSE is not required if no redundant measurements

#### **Step by step to solve LSA problem**

- 1. Model the observation equation
- 2. Create matrix A, X and L
- 3. Find matrix  $A^T A$
- 4. Find Determinant for  $A^TA$
- 5. Find minor matrix for  $A^TA$
- 6. Adjoint matrix  $A^T A$
- 7. Inverse matrix  $A^T A$
- 8. Find  $A<sup>T</sup>L$
- 9. Solve  $x = (A^T A)^{-1} A^T L$

# **EXAMPLE 1 : Distance**

A baseline consists of four stations on a straight-line A, B, C and D are measured using Electronic Distance Measurement device. In order to determine the distance between the stations,

- Determine the number of observation (n) and variables (u).
- By using the matrix method, calculate the adjusted variables for the distance of AB, BC and CD.

AB 25.051 BC 25.047 CD 25.110 **Note :**  AC 50.091 1. Identify all the BD 50.150 data given 2. Change the AD 75.200 data into simple figure Convert  $1<sup>st</sup>$  variables  $\begin{vmatrix} 1 & 2<sup>nd</sup>$  variables  $\end{vmatrix}$  3rd variables  $\overline{B}$ Ċ D 25.051 25.047 25.110 50.091 50.150 75.200

Table 4.1: Observation data for baseline

Figure 4.1 : Convert data into simple figure

| Number of observation, $n = 6$  |  |
|---------------------------------|--|
| Variables, $U = 3$ AB, BC & CD, |  |

# **STEP 1 : Model the observation equation**

$$
AB = 25.051 + V1
$$
  
BC = 25.047 + V<sub>2</sub>  
CD = 25.110 + V<sub>3</sub> **MATRIX**  
AB + BC = 50.091 + V<sub>4</sub>  
BC + CD = 50.150 + V<sub>5</sub>  
AB + BC + CD = 75.200 + V<sub>6</sub>

#### **STEP 2 : Create matrix A, X and L**

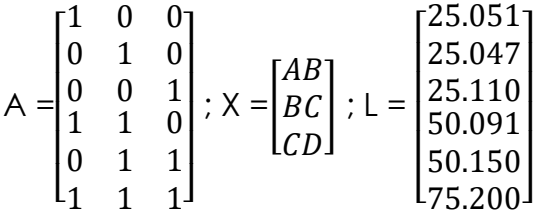

**STEP 3 : Find matrix**  $(A^TA)$ 

$$
ATA = \begin{bmatrix} 1 & 0 & 0 & 1 & 0 & 1 \\ 0 & 1 & 0 & 1 & 1 & 1 \\ 0 & 0 & 1 & 0 & 1 & 1 \end{bmatrix} \cdot \begin{bmatrix} 1 & 0 & 0 \\ 0 & 1 & 0 \\ 0 & 0 & 1 \\ 1 & 1 & 0 \\ 0 & 1 & 1 \end{bmatrix}
$$

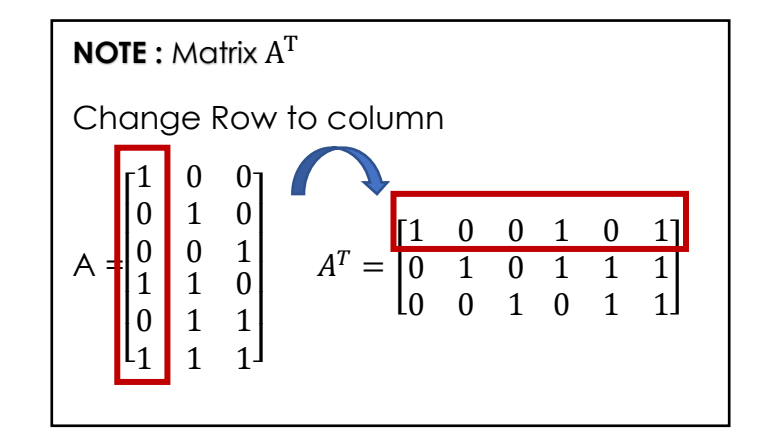

$$
ATA = \begin{bmatrix} 1+0+0+1+0+1 & 0+0+0+1+0+1 & 0+0+0+0+0+1 \\ 0+0+0+1+0+1 & 0+1+0+1+1+1 & 0+0+0+0+1+1 \\ 0+0+0+0+0+1 & 0+0+0+0+1+1 & 0+0+1+0+1+1 \end{bmatrix}
$$

$$
A^T A = \begin{bmatrix} 3 & 2 & 1 \\ 2 & 4 & 2 \\ 1 & 2 & 3 \end{bmatrix}
$$

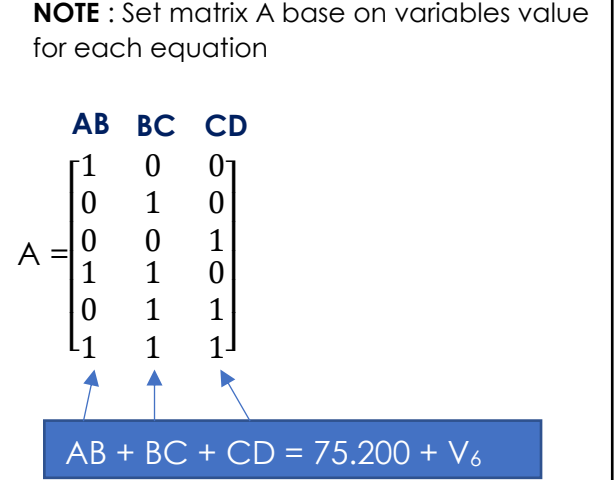

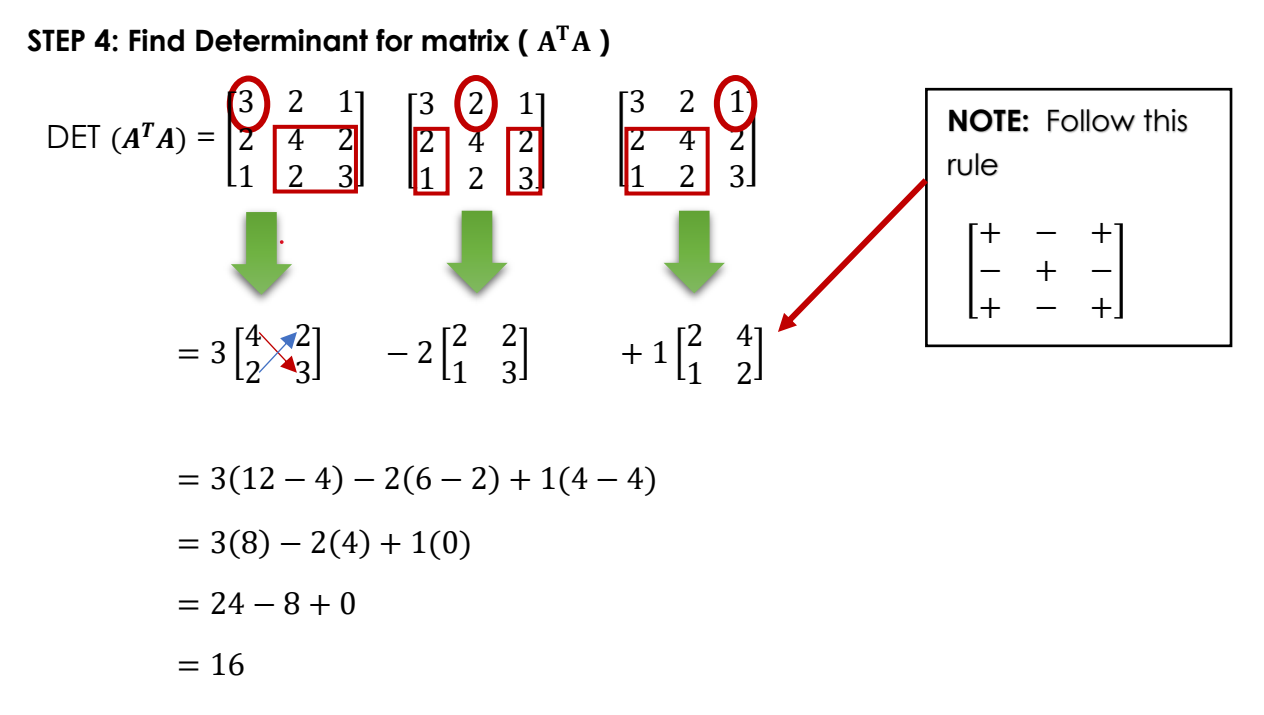

#### **STEP 5: Find minor matrix**

$$
minor (ATA) = \begin{bmatrix} 3 & 2 & 1 \\ 2 & 4 & 2 \\ 1 & 2 & 3 \end{bmatrix} & \frac{3 & 2 & 1}{2} & \frac{1}{2} & \frac{3}{2} & 2 & 1 \\ \frac{3}{2} & \frac{2 & 1}{2} & \frac{3}{2} & \frac{2}{2} & \frac{1}{2} & \frac{1}{2} \\ \frac{3}{2} & \frac{2 & 1}{2} & \frac{3}{2} & \frac{2}{2} & \frac{1}{2} & \frac{1}{2} \\ \frac{3}{2} & \frac{2 & 1}{2} & \frac{3}{2} & \frac{2}{2} & \frac{1}{2} & \frac{1}{2} \\ \frac{3}{2} & \frac{2}{2} & \frac{1}{2} & \frac{3}{2} & \frac{2}{2} & \frac{1}{2} \\ \frac{3}{2} & \frac{2}{2} & \frac{1}{2} & \frac{3}{2} & \frac{1}{2} & \frac{3}{2} \\ \frac{3}{2} & \frac{1}{2} & \frac{3}{2} & \frac{1}{2} & \frac{3}{2} & \frac{1}{2} \\ \frac{3}{2} & \frac{1}{2} & \frac{3}{2} & \frac{1}{2} & \frac{3}{2} & \frac{1}{2} \\ \frac{3}{2} & \frac{1}{2} & \frac{3}{2} & \frac{1}{2} & \frac{3}{2} & \frac{1}{2} \\ \frac{3}{2} & \frac{1}{2} & \frac{3}{2} & \frac{1}{2} & \frac{3}{2} & \frac{2}{2} \\ \frac{3}{2} & \frac{1}{2} & \frac{3}{2} & \frac{1}{2} & \frac{3}{2} & \frac{2}{2} \\ \frac{3}{2} & \frac{1}{2} & \frac{3}{2} & \frac{1}{2} & \frac{3}{2} & \frac{2}{2} \\ \frac{3}{2} & \frac{1}{2} & \frac{3}{2} & \frac{1}{2} & \frac{3}{2} \\ \frac{3}{2} & \frac{1}{2} & \frac{3}{2} & \frac{1}{2} & \frac{3}{2} \\ \frac{3}{2} & \frac{1}{2} & \frac{3}{2} & \frac{1}{2} & \frac{3}{2} \\ \frac{3}{2} & \frac{1}{2} &
$$

#### STEP 6 : Find Adjoint matrix (  $A^TA$ )

Adj(
$$
A^T A
$$
) =  $(\operatorname{cof} A^T A)^T$   
\n $\operatorname{cofactor} (A^T A) = \operatorname{minor}(A^T A) \begin{bmatrix} + & - & + \\ - & + & - \\ + & - & + \end{bmatrix}$ 

**Note : Adjoint matrix**  $adj(A^T A) = (cof A^T A)^T$ **So, for symmetric matrix**  $adj(A^T A) = cof(A^T A)$ 

$$
cof A^{T} A = \begin{bmatrix} 8 & -4 & 0 \\ -4 & 8 & -4 \\ 0 & -4 & 8 \end{bmatrix} \qquad \qquad \text{Adj } A^{T} A = \begin{bmatrix} 8 & -4 & 0 \\ -4 & 8 & -4 \\ 0 & -4 & 8 \end{bmatrix}
$$

#### STEP 7: Matrix inverse ( $A<sup>T</sup>A$ )

$$
(ATA)-1 = \frac{1}{\det(ATA)} \times adj(ATA)
$$

$$
= \frac{1}{16} \times \begin{bmatrix} +8 & -4 & +0 \\ -4 & +8 & -4 \\ +0 & -4 & +8 \end{bmatrix}
$$

$$
= \begin{bmatrix} +8 & -4 & 0 \\ \frac{-4}{16} & \frac{8}{16} & \frac{-4}{16} \\ \frac{-4}{16} & \frac{8}{16} & \frac{-4}{16} \\ \frac{0}{16} & \frac{-4}{16} & \frac{+8}{16} \end{bmatrix}
$$

$$
= \begin{bmatrix} 0.5 & -0.25 & 0 \\ -0.25 & 0.5 & -0.25 \\ 0 & -0.25 & 0.5 \end{bmatrix}
$$

**STEP 8: Find**  $A^TL$ 

$$
AT L = \begin{bmatrix} 1 & 0 & 0 & 1 & 0 & 1 \\ 0 & 1 & 0 & 1 & 1 & 1 \\ 0 & 0 & 1 & 0 & 1 & 1 \end{bmatrix} \times \begin{bmatrix} 25.051 \\ 25.047 \\ 25.110 \\ 50.091 \\ 50.150 \\ 75.200 \end{bmatrix}
$$

$$
ATL = \begin{bmatrix} 1(25.051) + 0 + 0 + 1(50.091) + 0 + 1(75.200) \\ 0 + 1(25.047) + 0 + 1(50.091) + 1(50.150) + 1(75.200) \\ 0 + 0 + 1(25.110) + 0 + 1(50.150) + 1(75.200) \end{bmatrix}
$$

$$
A^TL = \begin{bmatrix} 150.342 \\ 200.488 \\ 150.460 \end{bmatrix}
$$

$$
SIEP 9: Solve x = (ATA)^{-1}.ATL
$$

$$
x = (A^T A)^{-1} . A^T L
$$

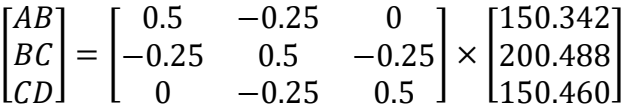

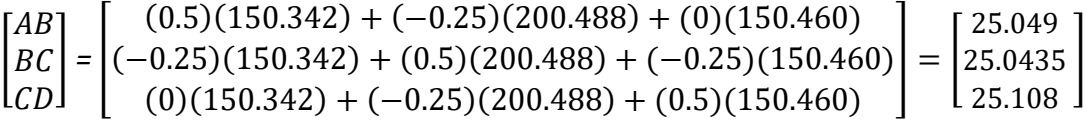

 $AB = 25.049$  m

 $BC = 25.0435 m$ 

 $CD = 25.108 m$ 

# **Example 2**

Between four points A, B, C and D situated on a straight line in pairs distances AB, BC, CD, AC, AD and BD were measured. The six measurements show in table. Calculate the distances of AB, BC and CD by means of linear least squares adjustment.

| line      | Distance, m |
|-----------|-------------|
| AB        | 30.17       |
| <b>BC</b> | 10.12       |
| CD        | 20.25       |
| <b>AC</b> | 40.31       |
| <b>AD</b> | 60.51       |
| <b>BD</b> | 30.36       |

Table 4.2 : Observation data

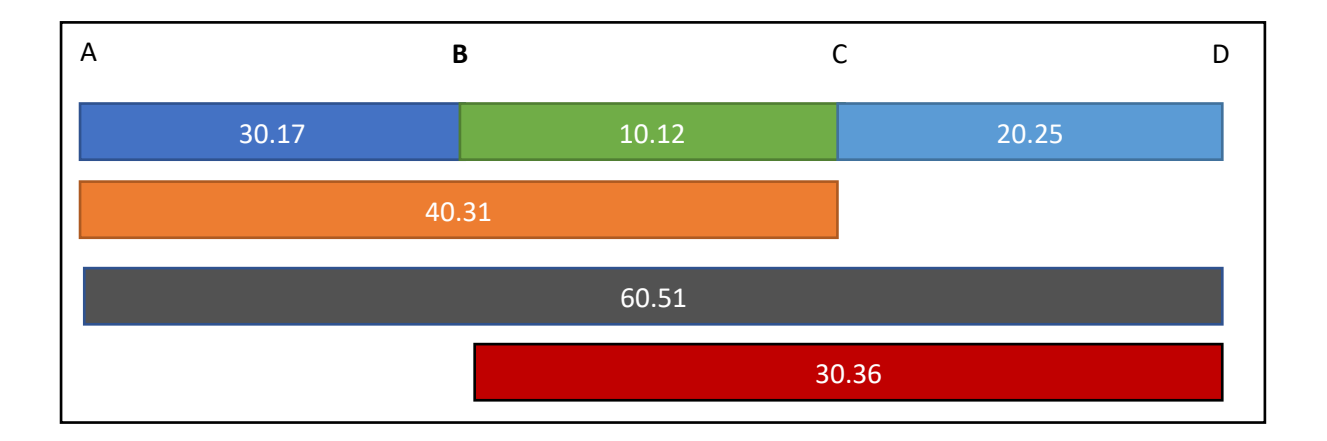

Figure 4.2 : Convert data into simple figure

#### **Step 1: Model the observation equation**

 $AB = 30.17 + V_1$  $BC = 10.12 + V_2$  $CD = 20.25 + V_3$  $AB + BC = 40.31 + V_4$  $AB + BC + CD = 60.51 + V_5$  $BC + CD = 30.36 + V_6$ 

**STEP 2: Create matrix A, X and L**

$$
A = \begin{bmatrix} 1 & 0 & 0 \\ 0 & 1 & 0 \\ 0 & 0 & 1 \\ 1 & 1 & 0 \\ 1 & 1 & 1 \\ 0 & 1 & 1 \end{bmatrix}, X = \begin{bmatrix} AB \\ BC \\ BC \\ CD \end{bmatrix}, L = \begin{bmatrix} 30.17 \\ 10.12 \\ 20.25 \\ 40.31 \\ 60.51 \\ 30.36 \end{bmatrix}
$$

**STEP 3: Find metric** 

$$
A^{T}A = \begin{bmatrix} 1 & 0 & 0 & 1 & 1 & 0 \\ 0 & 1 & 0 & 1 & 1 & 1 \\ 0 & 0 & 1 & 0 & 1 & 1 \end{bmatrix} \cdot \begin{bmatrix} 1 & 0 & 0 \\ 0 & 1 & 0 \\ 0 & 0 & 1 \\ 1 & 1 & 0 \\ 0 & 1 & 1 \end{bmatrix} = \begin{bmatrix} 3 & 2 & 1 \\ 2 & 4 & 2 \\ 1 & 2 & 3 \end{bmatrix}
$$

#### STEP 4: Find Determinant for matrix ( $A<sup>T</sup>A$ )

$$
\text{Det } A^T A = \begin{bmatrix} 3 & 2 & 1 \\ 2 & 4 & 2 \\ 1 & 2 & 3 \end{bmatrix} = 3 \begin{bmatrix} 4 & 2 \\ 2 & 3 \end{bmatrix} - 2 \begin{bmatrix} 2 & 2 \\ 1 & 3 \end{bmatrix} + 1 \begin{bmatrix} 2 & 4 \\ 1 & 2 \end{bmatrix} = 16
$$

#### **STEP 5: Minor matrix for**  $(A^TA)$

$$
\text{Minor } A^T A = \begin{bmatrix} \begin{bmatrix} 4 & 2 \\ 2 & 3 \end{bmatrix} & \begin{bmatrix} 2 & 2 \\ 1 & 3 \end{bmatrix} & \begin{bmatrix} 2 & 4 \\ 1 & 2 \end{bmatrix} \\ \begin{bmatrix} 2 & 1 \\ 2 & 3 \end{bmatrix} & \begin{bmatrix} 3 & 1 \\ 1 & 3 \end{bmatrix} & \begin{bmatrix} 3 & 2 \\ 1 & 2 \end{bmatrix} \\ \begin{bmatrix} 2 & 1 \\ 4 & 2 \end{bmatrix} & \begin{bmatrix} 3 & 1 \\ 2 & 2 \end{bmatrix} & \begin{bmatrix} 3 & 2 \\ 2 & 4 \end{bmatrix} \end{bmatrix} = \begin{bmatrix} 8 & 4 & 0 \\ 4 & 8 & 4 \\ 0 & 4 & 8 \end{bmatrix}
$$

#### **STEP 6: Adjoint matrix**

Adj(
$$
A^T A
$$
) =  $(\operatorname{cof} A^T A)^T$   
\n $\operatorname{cofactor} (A^T A) = \operatorname{minor}(A^T A) \begin{bmatrix} + & - & + \\ - & + & - \\ + & - & + \end{bmatrix}$ 

$$
Cof (ATA) = \begin{bmatrix} 8 & -4 & 0 \\ -4 & 8 & -4 \\ 0 & -4 & 8 \end{bmatrix} \qquad \qquad \text{Adj} (ATA) = \begin{bmatrix} 8 & -4 & 0 \\ -4 & 8 & -4 \\ 0 & -4 & 8 \end{bmatrix}
$$

#### STEP 7: Matrix inverse (  $A^TA$ )

$$
(A^T A)^{-1} = \frac{1}{\det(A^T A)} (adj (A^T A))
$$

$$
= \frac{1}{16} \times \begin{bmatrix} 8 & -4 & 0 \\ -4 & 8 & -4 \\ 0 & -4 & 8 \end{bmatrix} = \begin{bmatrix} 0.5 & -0.25 & 0 \\ -0.25 & 0.5 & -0.25 \\ 0 & -0.25 & 0.5 \end{bmatrix}
$$

#### **STEP 8: Find**  $A^TL$

$$
ATL = \begin{bmatrix} 1 & 0 & 0 & 1 & 1 & 0 \\ 0 & 1 & 0 & 1 & 1 & 1 \\ 0 & 0 & 1 & 0 & 1 & 1 \end{bmatrix} \cdot \begin{bmatrix} 30.17 \\ 10.12 \\ 20.25 \\ 40.31 \\ 60.51 \\ 30.36 \end{bmatrix} = \begin{bmatrix} 130.99 \\ 141.30 \\ 111.12 \end{bmatrix}
$$

**STEP 9: Solve** 
$$
x = (A^T A)^{-1} . A^T L
$$

 $x = (A^T A)^{-1} A^T L$ 

$$
\begin{bmatrix} AB \\ BC \\ CD \end{bmatrix} = \begin{bmatrix} 0.5 & -0.25 & 0 \\ -0.25 & 0.5 & -0.25 \\ 0 & -0.25 & 0.5 \end{bmatrix} \times \begin{bmatrix} 130.99 \\ 141.30 \\ 111.12 \end{bmatrix} = \begin{bmatrix} 30.17 \\ 10.1225 \\ 20.235 \end{bmatrix}
$$
  
AB = 30.170 m  
BC = 10.1225 m  
CD = 20.235 m

## **Example 3**

EDM instrument is placed at point A and reflector is placed successively at point B, C and D. The observed value AB, AC, AD, BC, CD are show in table. Calculate the unknown value AB, BC and CD

| line      | Distance, m |
|-----------|-------------|
| AB        | 10.231      |
| AC.       | 30.452      |
| <b>AD</b> | 52.223      |
| <b>BC</b> | 20.225      |
| BD        | 41.995      |

Table 4.3 : Observation data

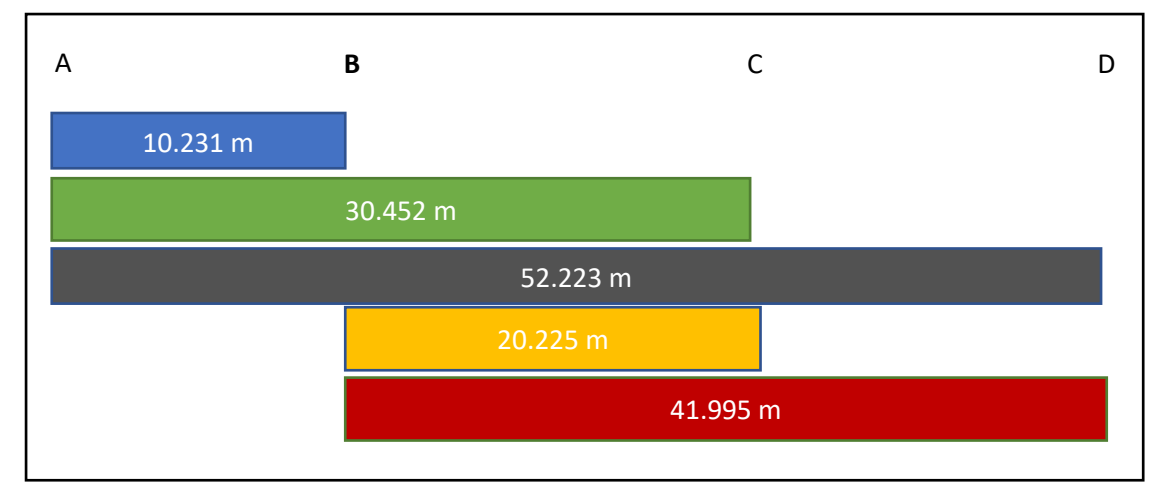

Figure 4.3 : Convert data into simple figure

#### **Step 1: Model the observation equation**

```
AB = 10.231 + V_1AB + BC = 30.452 + V_2AB + BC + CD = 52.223 + V_3BC = 20.225 + V_4BC + CD = 41.995 + V_5
```
**STEP 2: Create matrix A, X and L**

$$
A = \begin{bmatrix} 1 & 0 & 0 \\ 1 & 1 & 0 \\ 1 & 1 & 1 \\ 0 & 1 & 0 \\ 0 & 1 & 1 \end{bmatrix}; X = \begin{bmatrix} AB \\ BC \\ CD \end{bmatrix}; L = \begin{bmatrix} 10.231 \\ 30.452 \\ 52.223 \\ 20.225 \\ 41.995 \end{bmatrix}
$$

**STEP 3: Find metric** 

$$
ATA = \begin{bmatrix} 1 & 1 & 1 & 0 & 0 \\ 0 & 1 & 1 & 1 & 1 \\ 0 & 0 & 1 & 0 & 1 \end{bmatrix} \cdot \begin{bmatrix} 1 & 0 & 0 \\ 1 & 1 & 0 \\ 1 & 1 & 1 \\ 0 & 1 & 0 \end{bmatrix} = \begin{bmatrix} 3 & 2 & 1 \\ 2 & 4 & 2 \\ 1 & 2 & 2 \end{bmatrix}
$$

#### STEP 4: Find Determinant for matrix ( $A<sup>T</sup>A$ )

$$
\text{Det } A^T A = \begin{bmatrix} 3 & 2 & 1 \\ 2 & 4 & 2 \\ 1 & 2 & 2 \end{bmatrix} = 3 \begin{bmatrix} 4 & 2 \\ 2 & 2 \end{bmatrix} - 2 \begin{bmatrix} 2 & 2 \\ 1 & 2 \end{bmatrix} + 1 \begin{bmatrix} 2 & 4 \\ 1 & 2 \end{bmatrix} = 8
$$

#### **STEP 5: Minor matrix for**  $(A^TA)$

$$
\text{Minor } A^T A = \begin{bmatrix} \begin{bmatrix} 4 & 2 \\ 2 & 2 \end{bmatrix} & \begin{bmatrix} 2 & 2 \\ 1 & 2 \end{bmatrix} & \begin{bmatrix} 2 & 4 \\ 1 & 2 \end{bmatrix} \\ \begin{bmatrix} 2 & 1 \\ 2 & 2 \end{bmatrix} & \begin{bmatrix} 3 & 1 \\ 1 & 2 \end{bmatrix} & \begin{bmatrix} 3 & 2 \\ 1 & 2 \end{bmatrix} \\ \begin{bmatrix} 2 & 1 \\ 2 & 2 \end{bmatrix} & \begin{bmatrix} 3 & 1 \\ 2 & 2 \end{bmatrix} & \begin{bmatrix} 3 & 2 \\ 2 & 4 \end{bmatrix} \end{bmatrix} = \begin{bmatrix} 4 & 2 & 0 \\ 2 & 5 & 4 \\ 0 & 4 & 8 \end{bmatrix}
$$

**STEP 6: Adjoint matrix** 

Adj(
$$
A^T A
$$
) =  $(\operatorname{cof} A^T A)^T$   
\n $\operatorname{cofactor} (A^T A) = \operatorname{minor} (A^T A) \begin{bmatrix} + & - & + \\ - & + & - \\ + & - & + \end{bmatrix}$ 

$$
cof (ATA) = \begin{bmatrix} 4 & -2 & 0 \\ -2 & 5 & -4 \\ 0 & -4 & 8 \end{bmatrix} \qquad \qquad \text{adj} (ATA) = \begin{bmatrix} 4 & -2 & 0 \\ -2 & 5 & -4 \\ 0 & -4 & 8 \end{bmatrix}
$$

#### STEP 7: Inverse matrix (  $A^TA$ )

$$
(A^T A)^{-1} = \frac{1}{\det(A^T A)} (adj (A^T A))
$$

$$
= \frac{1}{8} \times \begin{bmatrix} 4 & -2 & 0 \\ -2 & 5 & -4 \\ 0 & -4 & 8 \end{bmatrix} = \begin{bmatrix} 0.5 & -0.25 & 0 \\ -0.25 & 0.625 & -0.5 \\ 0 & -0.5 & 1 \end{bmatrix}
$$

#### **STEP 8: Find matrix**  $(A^T L)$

$$
ATL = \begin{bmatrix} 1 & 1 & 1 & 0 & 0 \\ 0 & 1 & 1 & 1 & 1 \\ 0 & 0 & 1 & 0 & 1 \end{bmatrix} \cdot \begin{bmatrix} 10.231 \\ 30.452 \\ 52.223 \\ 20.225 \\ 41.995 \end{bmatrix} = \begin{bmatrix} 92.906 \\ 144.895 \\ 94.218 \end{bmatrix}
$$

$$
\text{SIEP 9: Solve } x = (A^T A)^{-1} . A^T L
$$

$$
x = (A^T A)^{-1} . A^T L
$$

$$
\begin{bmatrix} AB \\ BC \\ CD \end{bmatrix} = \begin{bmatrix} 0.5 & -0.25 & 0 \\ -0.25 & 0.625 & -0.5 \\ 0 & -0.5 & 1 \end{bmatrix} \times \begin{bmatrix} 92.906 \\ 144.895 \\ 94.218 \end{bmatrix} = \begin{bmatrix} 10.2293 \\ 20.2239 \\ 21.7705 \end{bmatrix}
$$

 $AB = 10.2293 \text{ m}$  $BC = 20.2239 \text{ m}$  $CD = 21.7705 m$ 

## **Example 4 : levelling**

Given the height of point TBM 1 is 100.500m. Calculate the adjusted height variable for points B, C and D using Least Square Adjustment observation equation method.

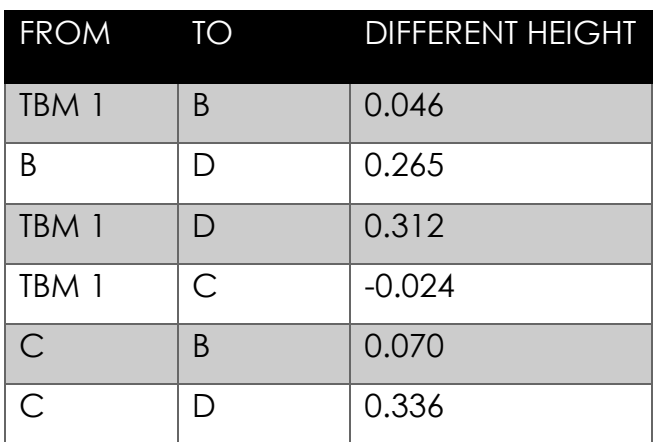

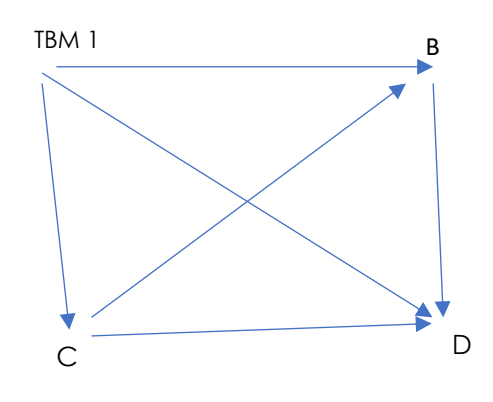

#### **Step 1: Model the observation equation**

$$
B - A = 0.046 + V_1
$$
  
\n
$$
D - B = 0.265 + V_2
$$
  
\n
$$
D - A = 0.312 + V_3
$$
  
\n
$$
C - A = -0.024 + V_4
$$
  
\n
$$
B - C = 0.070 + V_5
$$
  
\n
$$
D - C = 0.336 + V_6
$$

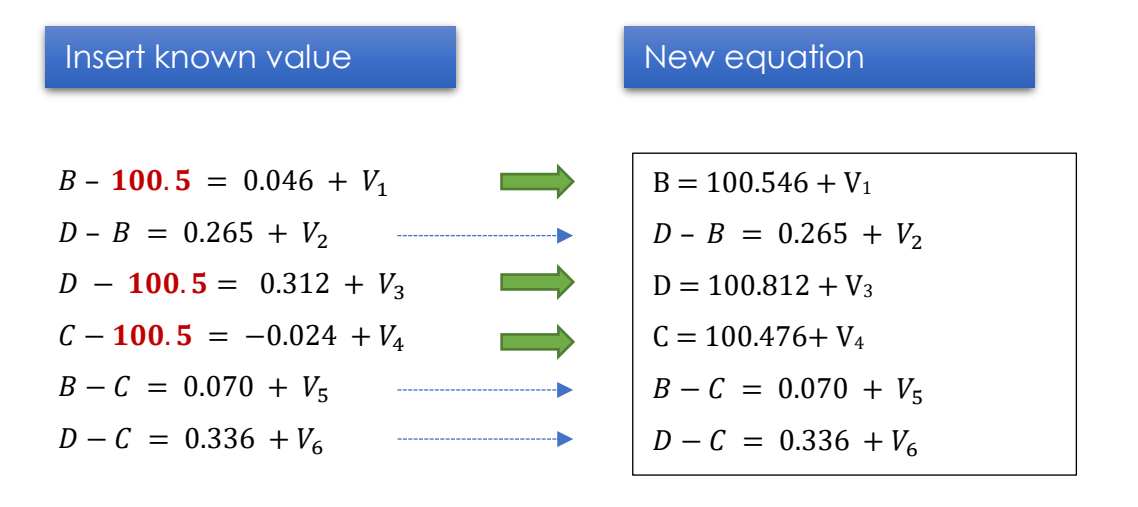
**STEP 2: Create matrix A, X and L**

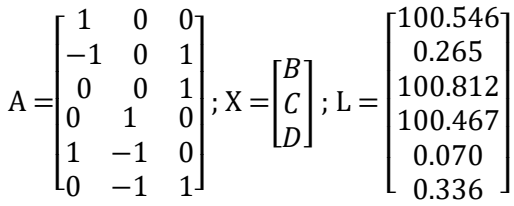

**STEP 3: Find metric** 

$$
A^{T}A = \begin{bmatrix} 1 & -1 & 0 & 0 & 1 & 0 \\ 0 & 0 & 0 & 1 & -1 & -1 \\ 0 & 1 & 1 & 0 & 0 & 1 \end{bmatrix} \cdot \begin{bmatrix} 1 & 0 & 0 \\ -1 & 0 & 1 \\ 0 & 0 & 1 \\ 1 & -1 & 0 \\ 0 & -1 & 1 \end{bmatrix} = \begin{bmatrix} 3 & -1 & -1 \\ -1 & 3 & -1 \\ -1 & -1 & 3 \end{bmatrix}
$$

STEP 4: Find Determinant for matrix ( $A<sup>T</sup>A$ )

$$
\text{Det } A^T A = \begin{bmatrix} 3 & -1 & -1 \\ -1 & 3 & -1 \\ -1 & -1 & 3 \end{bmatrix} = 3 \begin{bmatrix} 3 & -1 \\ -1 & 3 \end{bmatrix} - (-1) \begin{bmatrix} -1 & -1 \\ -1 & 3 \end{bmatrix} + (-1) \begin{bmatrix} -1 & 3 \\ -1 & -1 \end{bmatrix} = 16
$$

**STEP 5: Minor matrix for**  $(A^TA)$ 

$$
\text{Minor } A^T A = \begin{bmatrix} 3 & -1 \\ -1 & 3 \\ -1 & -1 \\ -1 & 3 \end{bmatrix} \begin{bmatrix} -1 & -1 \\ -1 & 3 \\ -1 & 3 \end{bmatrix} \begin{bmatrix} -1 & -1 \\ -1 & -1 \\ -1 & 3 \end{bmatrix} \begin{bmatrix} -1 & 3 \\ 3 & -1 \\ -1 & -1 \\ -1 & 3 \end{bmatrix} = \begin{bmatrix} 8 & -4 & 4 \\ -4 & 8 & -4 \\ 4 & -4 & 8 \end{bmatrix}
$$

#### **STEP 6: Adjoint matrix**

 $Adj(A^T A) = (cof A^T A)^T$  $cofactor(A<sup>T</sup>A) = minor(A<sup>T</sup>A)$ + − + − + − + − + ]

$$
Cof (ATA) = \begin{bmatrix} 8 & 4 & 4 \\ 4 & 8 & 4 \\ 4 & 4 & 8 \end{bmatrix} \qquad \qquad adj (ATA) = \begin{bmatrix} 8 & 4 & 4 \\ 4 & 8 & 4 \\ 4 & 4 & 8 \end{bmatrix}
$$

#### STEP 7: Matrix inverse (  $A^TA$ )

$$
(A^T A)^{-1} = \frac{1}{\det(A^T A)} (adj (A^T A))
$$

$$
= \frac{1}{16} \times \begin{bmatrix} 8 & 4 & 4 \\ 4 & 8 & 4 \\ 4 & 4 & 8 \end{bmatrix} = \begin{bmatrix} 0.5 & 0.25 & 0.25 \\ 0.25 & 0.5 & 0.25 \\ 0.25 & 0.25 & 0.5 \end{bmatrix}
$$

#### **STEP 8: Find**  $A^TL$

$$
ATL = \begin{bmatrix} 1 & -1 & 0 & 0 & 1 & 0 \\ 0 & 0 & 0 & 1 & -1 & -1 \\ 0 & 1 & 1 & 0 & 0 & 1 \end{bmatrix} \cdot \begin{bmatrix} 100.546 \\ 0.265 \\ 100.812 \\ 100.467 \\ 0.070 \\ 0.336 \end{bmatrix} = \begin{bmatrix} 100.351 \\ 100.061 \\ 101.413 \end{bmatrix}
$$

**STEP 9: Solve** 
$$
x = (A^T A)^{-1} . A^T L
$$

 $x = (A^T A)^{-1} A^T L$ 

$$
\begin{bmatrix} B \\ C \\ D \end{bmatrix} = \begin{bmatrix} 0.5 & 0.25 & 0.25 \\ 0.25 & 0.5 & 0.25 \\ 0.25 & 0.25 & 0.5 \end{bmatrix} \times \begin{bmatrix} 100.351 \\ 100.061 \\ 101.413 \end{bmatrix} = \begin{bmatrix} 100.544 \\ 100.4715 \\ 100.8095 \end{bmatrix}
$$
  
B = 100.544 m

$$
C = 100.472 \text{ m}
$$

$$
D = 100.810 m
$$

## **EXAMPLE 5**

Calculate the variables for the elevations of A, B and C. Use the least square adjustment method. Given the elevation of BM 1 is 12.142m and BM2=10.523m

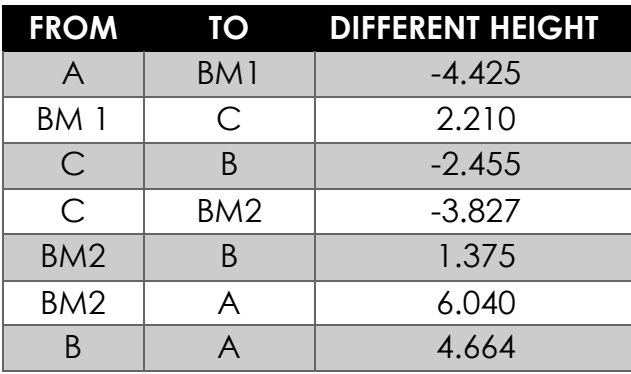

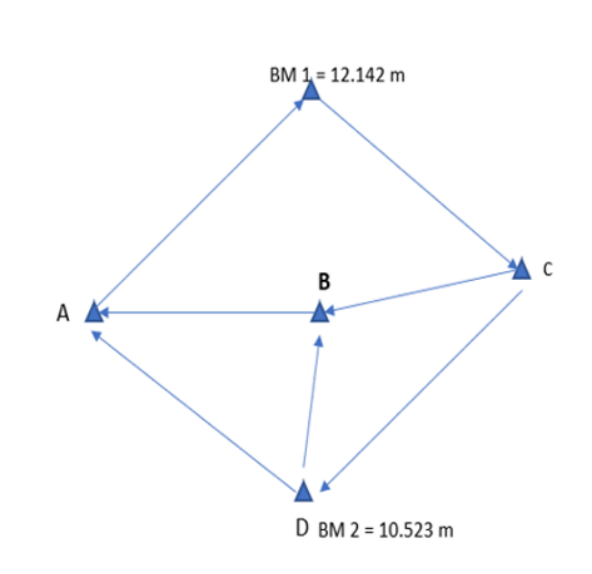

#### **Step 1: Model the observation equation**

 $BM1 - A = -4.425 + V_1$  $C - BM1 = 2.210 + V_2$  $B - C = -2.455 + V_3$  $BM2 - C = -3.827 + V_4$  $B - BM2 = 1.375 + V_5$  $A - BM2 = 6.040 + V_6$  $A - B = 4.664 + V_7$ 

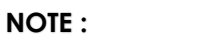

- Different height = fore sight back sight
- **•** Insert know value into the equation

#### **New equation after insert know value**

. − = −4.425 + <sup>1</sup> − . = 2.210 + <sup>2</sup> − = −2.455 + <sup>3</sup> . − = −3.827 + <sup>4</sup> − . = 1.375 + <sup>5</sup> − . = 6.040 + <sup>6</sup> − = 4.664 + <sup>7</sup>

$$
A = 16.567 + V_1
$$
  
\n
$$
C = 14.352 + V_2
$$
  
\n
$$
B - C = -2.455 + V_3
$$
  
\n
$$
C = 14.350 + V_4
$$
  
\n
$$
B = 11.898 + V_5
$$
  
\n
$$
A = 16.563 + V_6
$$
  
\n
$$
A - B = 4.664 + V_7
$$

**STEP 2: Create matrix A, X and L**

$$
A = \begin{bmatrix} 1 & 0 & 0 \\ 0 & 0 & 1 \\ 0 & 1 & -1 \\ 0 & 0 & 1 \\ 0 & 1 & 0 \\ 1 & 0 & 0 \\ 1 & -1 & 0 \end{bmatrix} X = \begin{bmatrix} A \\ B \\ C \end{bmatrix}; L = \begin{bmatrix} 16.576 \\ 14.352 \\ -2.455 \\ 14.350 \\ 11.898 \\ 16.563 \\ 4.664 \end{bmatrix}
$$

**STEP 3: Find metric** 

$$
A^{T}A = \begin{bmatrix} 1 & 0 & 0 & 0 & 0 & 1 & 1 \\ 0 & 0 & 1 & 0 & 1 & 0 & -1 \\ 0 & 1 & -1 & 1 & 0 & 0 & 0 \end{bmatrix} \cdot \begin{bmatrix} 1 & 0 & 0 \\ 0 & 0 & 1 \\ 0 & 1 & -1 \\ 0 & 0 & 1 \\ 1 & 0 & 0 \\ 1 & -1 & 0 \end{bmatrix} = \begin{bmatrix} 3 & -1 & 0 \\ -1 & 3 & -1 \\ 0 & -1 & 3 \end{bmatrix}
$$

#### STEP 4: Find Determinant for matrix ( $A<sup>T</sup>A$ )

$$
\text{Det } A^T A = \begin{bmatrix} 3 & -1 & 0 \\ -1 & 3 & -1 \\ 0 & -1 & 3 \end{bmatrix} = 3 \begin{bmatrix} 3 & -1 \\ -1 & 3 \end{bmatrix} - (-1) \begin{bmatrix} -1 & -1 \\ 0 & 3 \end{bmatrix} + 0 \begin{bmatrix} -1 & 3 \\ 0 & -1 \end{bmatrix} = 21
$$

**STEP 5: Minor matrix for**  $(A^TA)$ 

$$
\text{Minor } A^T A = \begin{bmatrix} \begin{bmatrix} 3 & -1 \\ -1 & 3 \end{bmatrix} & \begin{bmatrix} -1 & -1 \\ 0 & 3 \end{bmatrix} & \begin{bmatrix} -1 & 3 \\ 0 & -1 \end{bmatrix} \\ \begin{bmatrix} -1 & 0 \\ -1 & 3 \end{bmatrix} & \begin{bmatrix} 3 & 0 \\ 0 & 3 \end{bmatrix} & \begin{bmatrix} 3 & -1 \\ 0 & -1 \end{bmatrix} \\ \begin{bmatrix} -1 & 0 \\ 3 & -1 \end{bmatrix} & \begin{bmatrix} 3 & 0 \\ -1 & -1 \end{bmatrix} & \begin{bmatrix} 3 & -1 \\ -1 & 3 \end{bmatrix} \end{bmatrix} \end{bmatrix} = \begin{bmatrix} 8 & -3 & 1 \\ -3 & 9 & -3 \\ 1 & -3 & 8 \end{bmatrix}
$$

**STEP 6: Adjoint matrix** 

 $Adj(A^T A) = (cof A^T A)^T$  $cofactor(A<sup>T</sup>A) = minor(A<sup>T</sup>A)$ + − + − + − + − + ]

$$
cofactor (ATA) = \begin{bmatrix} 8 & 3 & 1 \\ 3 & 9 & 3 \\ 1 & 3 & 8 \end{bmatrix} \qquad \qquad Adj (ATA) = \begin{bmatrix} 8 & 3 & 1 \\ 3 & 9 & 3 \\ 1 & 3 & 8 \end{bmatrix}
$$

#### STEP 7: Inverse matrix (  $A^TA$ )

$$
(ATA)-1 = \frac{1}{\det(ATA)} (cof adj (ATA))
$$

$$
= \frac{1}{21} \times \begin{bmatrix} 8 & 3 & 1 \\ 3 & 9 & 3 \\ 1 & 3 & 8 \end{bmatrix} = \begin{bmatrix} \frac{8}{21} & \frac{3}{21} & \frac{1}{21} \\ \frac{3}{21} & \frac{9}{21} & \frac{3}{21} \\ \frac{1}{21} & \frac{3}{21} & \frac{8}{21} \end{bmatrix}
$$

STEP 8: Find matrix ( $A<sup>T</sup>L$ )

$$
ATL = \begin{bmatrix} 1 & 0 & 0 & 0 & 0 & 1 & 1 \\ 0 & 0 & 1 & 0 & 1 & 0 & -1 \\ 0 & 1 & -1 & 1 & 0 & 0 & 0 \end{bmatrix} \cdot \begin{bmatrix} 16.576 \\ 14.352 \\ -2.455 \\ 14.350 \\ 11.898 \\ 16.563 \\ 4.664 \end{bmatrix} = \begin{bmatrix} 37.803 \\ 4.779 \\ 31.157 \end{bmatrix}
$$

STEP 9: Solve  $x = (A^TA)^{-1}$  .  $A^TL$ 

$$
\begin{bmatrix} A \\ B \\ C \end{bmatrix} = \begin{bmatrix} \frac{8}{21} & \frac{3}{21} & \frac{1}{21} \\ \frac{3}{21} & \frac{9}{21} & \frac{3}{21} \\ \frac{1}{21} & \frac{3}{21} & \frac{8}{21} \end{bmatrix} \times \begin{bmatrix} 37.803 \\ 4.779 \\ 31.157 \end{bmatrix} = \begin{bmatrix} 16.568 \\ 11.900 \\ 14.352 \end{bmatrix}
$$

 $A = 16.568$  m

 $B = 11.900 m$ 

 $C = 14.352 m$ 

# **Example 6:**

Calculate angle BAC, CAD and DAE using Least Square Adjustment observation equation method.

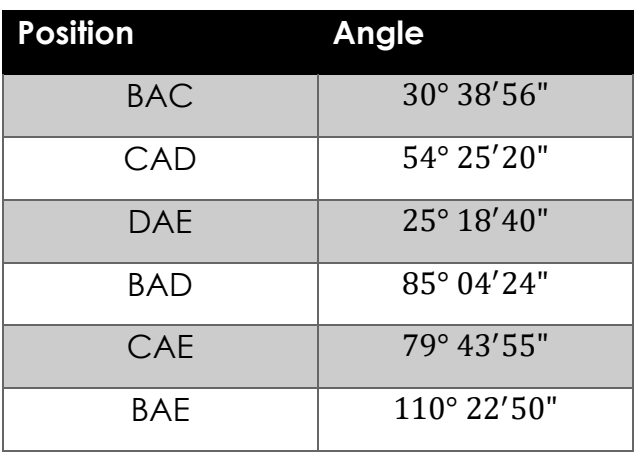

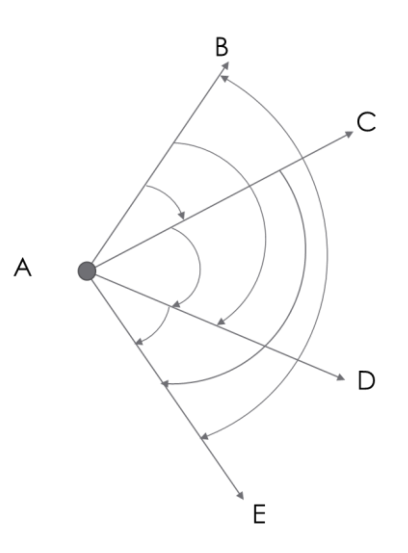

## **Step 1: Model the observation equation**

$$
BAC = 30^{\circ} 38' 56" + V_1
$$
  
\n
$$
CAD = 54^{\circ} 25' 20" + V_2
$$
  
\n
$$
DAE = 25^{\circ} 18' 40" + V_3
$$
  
\n
$$
BAC + CAD = 85^{\circ} 04' 24" + V_4
$$
  
\n
$$
CAD + DAE = 79^{\circ} 43' 55" + V_5
$$
  
\n
$$
BAC + CAD + DAE = 110^{\circ} 22' 50" + V_6
$$

**STEP 2: Create matrix A, X and L**

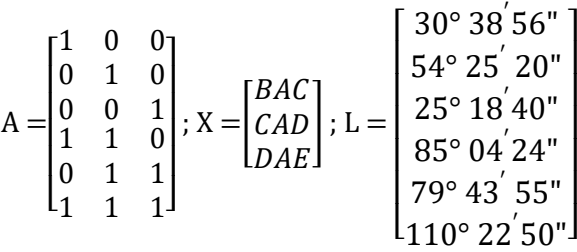

**STEP 3: Find metric** 

$$
A^{T}A = \begin{bmatrix} 1 & 0 & 0 & 1 & 0 & 1 \\ 0 & 1 & 0 & 1 & 1 & 1 \\ 0 & 0 & 1 & 0 & 1 & 1 \end{bmatrix} \cdot \begin{bmatrix} 1 & 0 & 0 \\ 0 & 1 & 0 \\ 0 & 0 & 1 \\ 1 & 1 & 0 \\ 1 & 1 & 1 \end{bmatrix} = \begin{bmatrix} 3 & 2 & 1 \\ 2 & 4 & 2 \\ 1 & 2 & 3 \end{bmatrix}
$$

STEP 4: Find Determinant for matrix ( $A<sup>T</sup>A$ )

$$
\text{Det } A^T A = \begin{bmatrix} 3 & 2 & 1 \\ 2 & 4 & 2 \\ 1 & 2 & 3 \end{bmatrix} = 3 \begin{bmatrix} 4 & 2 \\ 2 & 3 \end{bmatrix} - 2 \begin{bmatrix} 2 & 2 \\ 1 & 3 \end{bmatrix} + 1 \begin{bmatrix} 2 & 4 \\ 1 & 2 \end{bmatrix} = 16
$$

**STEP 5: Minor matrix for**  $(A^TA)$ 

$$
A^T A = \begin{bmatrix} 14 & 2 & 2 & 2 & 2 & 4 \\ 2 & 3 & 1 & 3 & 1 & 2 \\ 2 & 1 & 3 & 1 & 3 & 1 \\ 2 & 3 & 1 & 3 & 1 & 3 \\ 2 & 1 & 3 & 2 & 2 & 2 \end{bmatrix} = \begin{bmatrix} 8 & 4 & 0 \\ 4 & 8 & 4 \\ 0 & 4 & 8 \end{bmatrix}
$$

**STEP 6: Adjoint matrix** 

 $Adj(A^T A) = (cof A^T A)^T$  $cofactor(A<sup>T</sup>A) = minor(A<sup>T</sup>A)$ + − + − + − + − + ]

$$
Cof (ATA) = \begin{bmatrix} 8 & -4 & 0 \\ -4 & 8 & -4 \\ 0 & -4 & 8 \end{bmatrix} \qquad \qquad Adj (ATA) = \begin{bmatrix} 8 & -4 & 0 \\ -4 & 8 & -4 \\ 0 & -4 & 8 \end{bmatrix}
$$

STEP 7: Inverse matrix (  $A^TA$ )

$$
(A^T A)^{-1} = \frac{1}{\det(A^T A)} (adj (A^T A))
$$

$$
= \frac{1}{16} \times \begin{bmatrix} 8 & -4 & 0 \\ -4 & 8 & -4 \\ 0 & -4 & 8 \end{bmatrix} = \begin{bmatrix} 0.5 & -0.25 & 0 \\ -0.25 & 0.5 & -0.25 \\ 0 & -0.25 & 0.5 \end{bmatrix}
$$

#### **STEP 8: Find matrix**  $(A^T L)$

$$
A^{T}L = \begin{bmatrix} 1 & 0 & 0 & 1 & 0 & 1 \\ 0 & 1 & 0 & 1 & 1 & 1 \\ 0 & 0 & 1 & 0 & 1 & 1 \end{bmatrix} \cdot \begin{bmatrix} 30^{\circ} 38^{5} 56^{\circ} \\ 54^{\circ} 25^{6} 20^{\circ} \\ 25^{\circ} 18^{4} 40^{\circ} \\ 85^{\circ} 04^{6} 24^{\circ} \\ 79^{\circ} 43^{6} 55^{\circ} \end{bmatrix} = \begin{bmatrix} 226^{\circ} 06^{6} 10^{\circ} \\ 329^{\circ} 36^{6} 29^{\circ} \\ 215^{\circ} 25^{6} 25^{\circ} \end{bmatrix}
$$

**STEP 9: Solve** 
$$
x = (A^T A)^{-1} A^T L
$$

$$
x = (A^T A)^{-1} . A^T L
$$

$$
\begin{bmatrix} BAC \\ CAD \\ DAE \end{bmatrix} = \begin{bmatrix} 0.5 & -0.25 & 0 \\ -0.25 & 0.5 & -0.25 \\ 0 & -0.25 & 0.5 \end{bmatrix} \times \begin{bmatrix} 226^{\circ} \ 06^{'} 10^{''} \\ 329^{\circ} \ 36^{'} 29^{''} \end{bmatrix} = \begin{bmatrix} 30^{\circ} \ 38^{'} 57.75^{''} \\ 54^{\circ} \ 25^{'} 20.75^{''} \end{bmatrix}
$$
  
BAC = 30° 38′ 57.75"  
CAD = 54° 25′ 20.75"  

DAE =  $25^{\circ}$  18'35.25"

## **Example7: Condition adjustment**

The three observations are related to their adjusted values and their residuals. Calculate adjusted angle for A and B using Least Square Adjustment observation equation method.

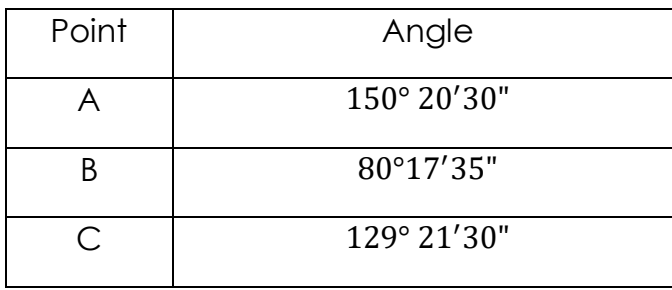

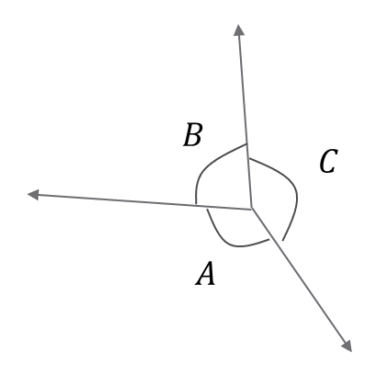

#### **Step 1: Model the observation equation**

$$
A = 150^{\circ} 20' 30'' + V_1
$$
  
\n
$$
B = 80^{\circ} 17' 35'' + V_2
$$
  
\n
$$
C = 129^{\circ} 21' 30'' + V_3
$$

## **Condition equation**

$$
A + B + C = 360^{\circ} 00' 00''
$$
  

$$
C = 360^{\circ} 00' 00'' - A - B
$$

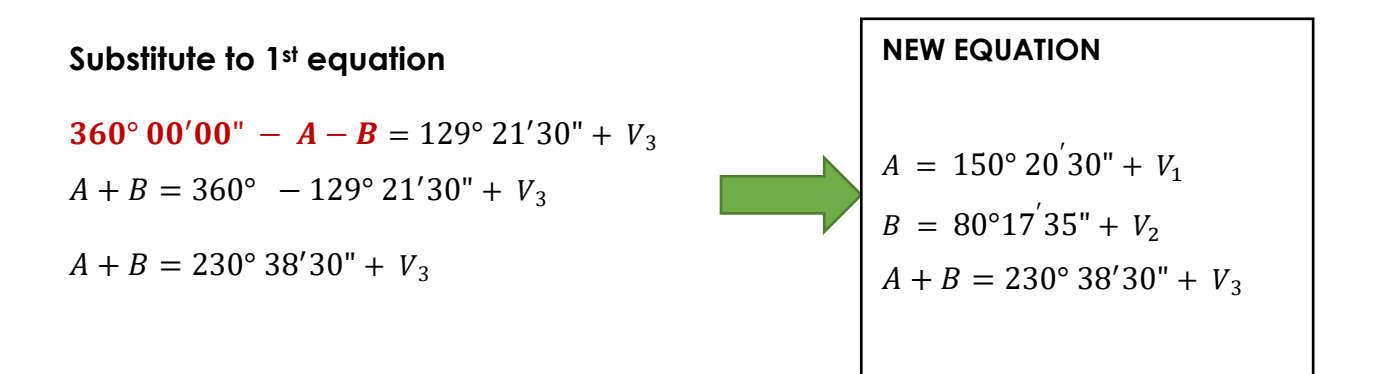

**STEP 2: Create matrix A, X and L**

$$
A = \begin{bmatrix} 1 & 0 \\ 0 & 1 \\ 1 & 1 \end{bmatrix}; X = \begin{bmatrix} A \\ B \end{bmatrix}; L = \begin{bmatrix} 150^{\circ} 20^{'} 30^{''} \\ 80^{\circ} 17^{'} 35^{''} \\ 230^{\circ} 38^{'} 30^{''} \end{bmatrix}
$$

**STEP 3: Find metric** 

$$
A^T A = \begin{bmatrix} 1 & 0 & 1 \\ 0 & 1 & 1 \end{bmatrix} \cdot \begin{bmatrix} 1 & 0 \\ 0 & 1 \\ 1 & 1 \end{bmatrix} = \begin{bmatrix} 2 & 1 \\ 1 & 2 \end{bmatrix}
$$

## STEP 4: Find Determinant for matrix ( $A<sup>T</sup>A$ )

$$
\text{Det } A^T A = \begin{bmatrix} 2 & 1 \\ 1 & 2 \end{bmatrix} = (2 \times 2) - (1 \times 1) = 3
$$

## **STEP 5: Minor matrix r for**  $(A^TA)$

$$
\text{Cof } A^T A = \begin{bmatrix} 2 & 1 \\ 1 & 2 \end{bmatrix}
$$

#### **STEP 6: Adjoint matrix**

$$
Adj(ATA) = (cof ATA)T
$$
  
cofactor  $(ATA) = minor(ATA)\begin{bmatrix} + & - & + \\ - & + & - \\ + & - & + \end{bmatrix}$ 

$$
cof(ATA) = \begin{bmatrix} 2 & -1 \\ -1 & 2 \end{bmatrix} \qquad \qquad Adj(ATA) = \begin{bmatrix} 2 & -1 \\ -1 & 2 \end{bmatrix}
$$

# STEP 7: Inverse matrix (  $A^TA$ )

$$
(A^T A)^{-1} = \frac{1}{\det(A^T A)} (adj (A^T A))
$$

$$
= \frac{1}{3} \times \begin{bmatrix} 2 & -1 \\ -1 & 2 \end{bmatrix} = \begin{bmatrix} \frac{2}{3} & \frac{-1}{3} \\ \frac{-1}{3} & \frac{2}{3} \end{bmatrix}
$$

# **STEP 8: Find matrix**  $(A^T L)$

$$
ATL = \begin{bmatrix} 1 & 0 & 1 \\ 0 & 1 & 1 \end{bmatrix} \cdot \begin{bmatrix} 150^{\circ} 20^{'} 30^{''} \\ 80^{\circ} 17^{'} 35^{''} \\ 230^{\circ} 38^{'} 30^{''} \end{bmatrix} = \begin{bmatrix} 380^{\circ} 59^{'} 00^{''} \\ 310^{\circ} 56^{'} 05^{''} \end{bmatrix}
$$

STEP 9: Solve  $x = (A^TA)^{-1}$  .  $A^TL$ 

$$
x = (A^T A)^{-1} . A^T L
$$

$$
\begin{bmatrix} A \\ B \end{bmatrix} = \begin{bmatrix} \frac{2}{3} & \frac{-1}{3} \\ \frac{-1}{3} & \frac{2}{3} \end{bmatrix} \times \begin{bmatrix} 380^{\circ} 59^{'} 00 \end{bmatrix} = \begin{bmatrix} 150^{\circ} 20^{'} 38.33 \end{bmatrix}
$$

$$
A = 150^{\circ} 20' 38.33"
$$

$$
B = 80^{\circ} 17' 43.33''
$$
  
\n
$$
C = 360^{\circ} - (150^{\circ} 20' 38.33'' + 80^{\circ} 17' 43' )
$$

$$
C = 360^{\circ} - (150^{\circ} 20' 38.33'' + 80^{\circ} 17' 43.33'')
$$
  
= 129° 21'38.34"

$$
= 80^{\circ} 17' 43.33''
$$

$$
4 = 150^{2} \times 20^{3} \times 35^{3}
$$

$$
f_{\rm{max}}(x)=\frac{1}{2}x^2+\frac{1}{2}x^2+\frac{1}{2}x^
$$

## **SOLVE LEAST SQUARE ADJUSTMENT WITH WEIGHTS**

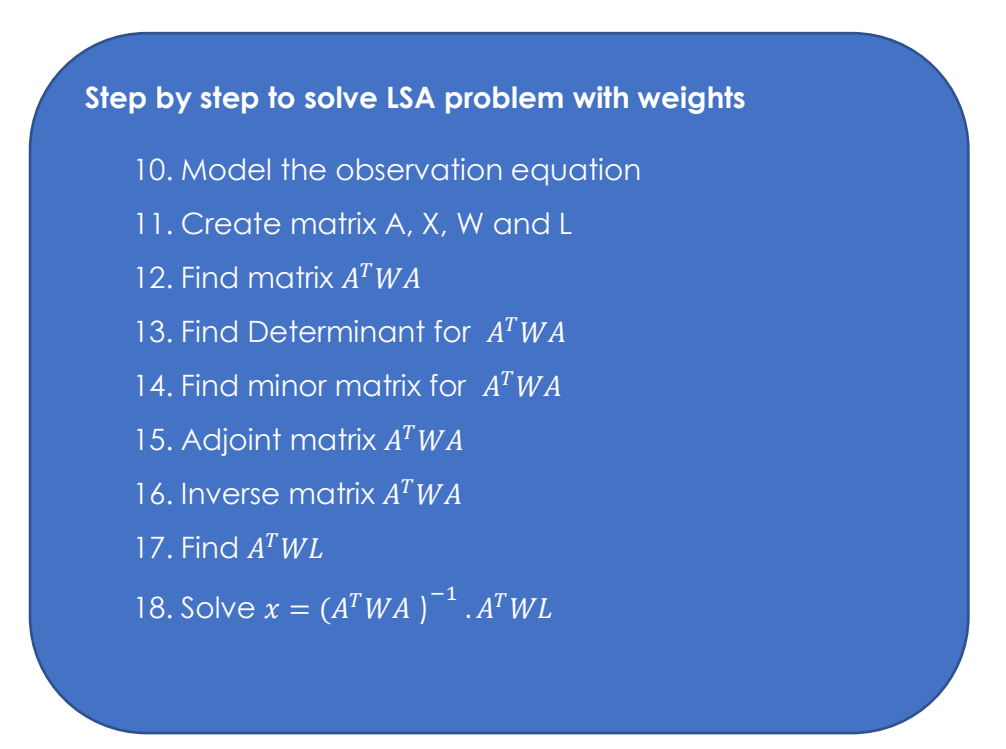

#### **Example 1**

Calculate the variables for the elevations of A, B and C. Use the least square adjustment method. Given the elevation of BM 1 is 15.384m and BM2=16.245m

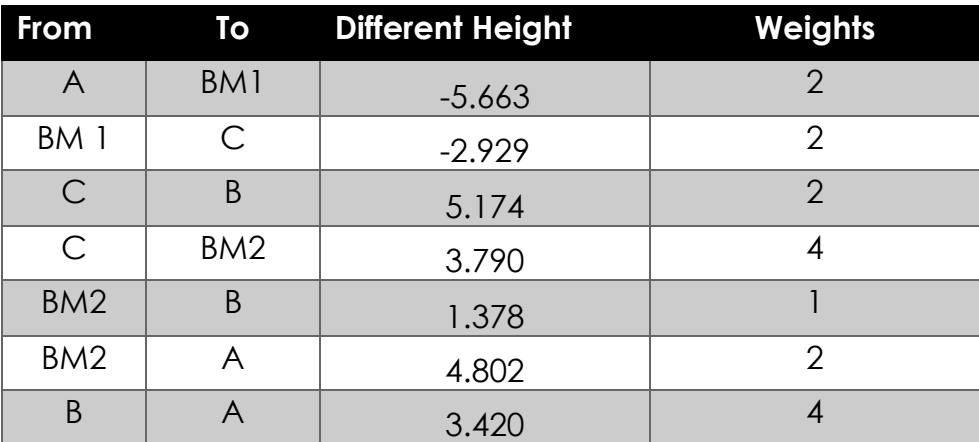

#### **Step 1: Model the observation equation**

 $BM1 - A = -5.663 + V_1$  $C - BM1 = -2.929 + V_2$  $B - C = 5.174 + V_3$  $BM2 - C = 3.790 + V_4$  $B - BM2 = 1.378 + V_5$  $A - BM2 = 4.802 + V_6$  $A - B = 3.420 + V_7$ 

#### **NOTE :**

- Different height = fore sight back sight
- **•** Insert know value into the equation

#### **New equation after insert know value**

15.  $384 - A = -5.663 + V_1$  $C - 15.384 = -2.929 + V_2$  $B - C = 5.174 + V_3$ 16.245  $-C = 3.790 + V_4$  $B - 16.245 = 1.378 + V_5$  $A - 16.245 = 4.802 + V_6$  $A - B = 3.420 + V_7$ 

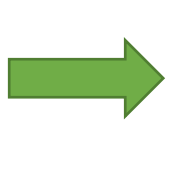

$$
A = 21.047 + V_1
$$
  
\n
$$
C = 12.455 + V_2
$$
  
\n
$$
B - C = 5.174 + V_3
$$
  
\n
$$
C = 12.455 + V_4
$$
  
\n
$$
B = 17.623 + V_5
$$
  
\n
$$
A = 21.047 + V_6
$$
  
\n
$$
A - B = 3.420 + V_7
$$

#### **STEP 2: Create matrix A, X, W and L**

$$
A = \begin{bmatrix} 1 & 0 & 0 \\ 0 & 0 & 1 \\ 0 & 1 & -1 \\ 0 & 1 & 0 \\ 1 & 0 & 0 \\ 1 & -1 & 0 \end{bmatrix} \qquad X = \begin{bmatrix} A \\ B \\ C \end{bmatrix} \qquad L = \begin{bmatrix} 21.047 \\ 12.455 \\ 5.174 \\ 12.455 \\ 17.623 \\ 21.047 \\ 3.420 \end{bmatrix} \qquad W = \begin{bmatrix} 2 & 0 & 0 & 0 & 0 & 0 \\ 0 & 2 & 0 & 0 & 0 & 0 \\ 0 & 0 & 2 & 0 & 0 & 0 \\ 0 & 0 & 0 & 4 & 0 & 0 \\ 0 & 0 & 0 & 0 & 0 & 2 \\ 0 & 0 & 0 & 0 & 0 & 2 \\ 0 & 0 & 0 & 0 & 0 & 4 \end{bmatrix}
$$
  
Base on weighted data

**STEP 3: Find metric** 

$$
A^T A = \left[\begin{bmatrix} 1 & 0 & 0 & 0 & 0 & 1 & 1 \\ 0 & 0 & 1 & 0 & 1 & 0 & -1 \\ 0 & 0 & 1 & 0 & 1 & 0 & -1 \\ 0 & 1 & -1 & 1 & 0 & 0 & 0 \end{bmatrix} \times \begin{bmatrix} 2 & 0 & 0 & 0 & 0 & 0 & 0 \\ 0 & 2 & 0 & 0 & 0 & 0 & 0 \\ 0 & 0 & 2 & 0 & 0 & 0 & 0 \\ 0 & 0 & 0 & 4 & 0 & 0 & 0 \\ 0 & 0 & 0 & 0 & 0 & 2 & 0 \\ 0 & 0 & 0 & 0 & 0 & 4 \end{bmatrix} \right] \times \begin{bmatrix} 1 & 0 & 0 \\ 0 & 0 & 1 \\ 0 & 1 & -1 \\ 0 & 0 & 1 \\ 1 & 0 & 0 \\ 1 & -1 & 0 \end{bmatrix}
$$

$$
A^{T}A = \begin{bmatrix} 2 & 0 & 0 & 0 & 0 & 2 & 4 \\ 0 & 0 & 2 & 0 & 1 & 0 & -4 \\ 0 & 2 & -2 & 4 & 0 & 0 & 0 \end{bmatrix} \times \begin{bmatrix} 1 & 0 & 0 \\ 0 & 0 & 1 \\ 0 & 1 & -1 \\ 0 & 1 & 0 \\ 1 & 0 & 0 \\ 1 & -1 & 0 \end{bmatrix} = \begin{bmatrix} 8 & -4 & 0 \\ -4 & 7 & -2 \\ 0 & -2 & 8 \end{bmatrix}
$$

#### STEP 4: Find Determinant for matrix (  $A^TWA$  )

$$
\text{Det } A^T A = \begin{bmatrix} 8 & -4 & 0 \\ -4 & 7 & -2 \\ 0 & -2 & 8 \end{bmatrix} = 8 \begin{bmatrix} 7 & -2 \\ -2 & 8 \end{bmatrix} - (-4) \begin{bmatrix} -4 & -2 \\ 0 & 8 \end{bmatrix} + 0 \begin{bmatrix} -4 & 7 \\ 0 & -2 \end{bmatrix} = 288
$$

**STEP 5: Minor matrix for**  $(A^TWA)$ 

$$
\text{Minor } A^T A = \begin{bmatrix} 7 & -2 \\ -2 & 8 \\ -4 & 0 \\ -2 & 8 \end{bmatrix} \quad \begin{bmatrix} -4 & -2 \\ 0 & 8 \\ 0 & 8 \end{bmatrix} \quad \begin{bmatrix} -4 & 7 \\ 0 & -2 \\ 0 & -2 \end{bmatrix} = \begin{bmatrix} 52 & -32 & 8 \\ -32 & 64 & -16 \\ 8 & -16 & 40 \end{bmatrix}
$$
\n
$$
\begin{bmatrix} -4 & 0 \\ -4 & 0 \\ 7 & -2 \end{bmatrix} \quad \begin{bmatrix} 8 & 0 \\ -4 & -2 \end{bmatrix} \quad \begin{bmatrix} 8 & -4 \\ -4 & 7 \end{bmatrix} = \begin{bmatrix} 52 & -32 & 8 \\ -32 & 64 & -16 \\ 8 & -16 & 40 \end{bmatrix}
$$

#### **STEP 6: Adjoint matrix**

$$
cofactor (ATWA) = \begin{bmatrix} 52 & 32 & 8 \\ 32 & 64 & 16 \\ 8 & 16 & 40 \end{bmatrix}
$$
  $Adj (ATWA) = \begin{bmatrix} 52 & 32 & 8 \\ 32 & 64 & 16 \\ 8 & 16 & 40 \end{bmatrix}$ 

 $\overline{\phantom{a}}$  $\overline{\phantom{a}}$  $\overline{\phantom{a}}$ 

 $\overline{\phantom{a}}$ 

STEP 7: Inverse matrix (  $A^TWA$ )

$$
(A^TWA)^{-1} = \frac{1}{\det(A^TWA)} (cof adj (A^TWA))
$$

$$
= \frac{1}{288} \times \begin{bmatrix} 52 & 32 & 8 \\ 32 & 64 & 16 \\ 8 & 16 & 40 \end{bmatrix} = \begin{bmatrix} \frac{13}{72} & \frac{1}{9} & \frac{1}{36} \\ \frac{1}{9} & \frac{2}{9} & \frac{1}{18} \\ \frac{1}{36} & \frac{1}{18} & \frac{5}{36} \end{bmatrix}
$$

#### STEP 8: Find matrix (  $A^TWL$ )

$$
A^T W L = \begin{bmatrix} 1 & 0 & 0 & 0 & 0 & 1 & 1 \\ 0 & 0 & 1 & 0 & 1 & 0 & -1 \\ 0 & 1 & -1 & 1 & 0 & 0 & 0 \end{bmatrix} \times \begin{bmatrix} 2 & 0 & 0 & 0 & 0 & 0 \\ 0 & 2 & 0 & 0 & 0 & 0 & 0 \\ 0 & 0 & 2 & 0 & 0 & 0 & 0 \\ 0 & 0 & 0 & 4 & 0 & 0 & 0 \\ 0 & 0 & 0 & 0 & 1 & 0 & 0 \\ 0 & 0 & 0 & 0 & 0 & 2 & 0 \\ 0 & 0 & 0 & 0 & 0 & 4 \end{bmatrix} \times \begin{bmatrix} 21.047 \\ 12.455 \\ 12.455 \\ 17.623 \\ 21.047 \\ 12.455 \\ 5.174 \\ 12.455 \\ 12.455 \\ 12.455 \\ 12.455 \\ 12.455 \\ 12.455 \\ 12.455 \\ 12.455 \\ 12.455 \\ 12.455 \\ 12.455 \\ 12.455 \\ 12.455 \\ 12.455 \\ 12.455 \\ 12.455 \\ 12.455 \\ 12.455 \\ 12.455 \\ 12.455 \\ 12.455 \\ 12.455 \\ 12.455 \\ 12.450 \\ 12.47 \\ 12.452 \\ 12.47 \\ 12.491 \\ 12.4821 \\ 12.491 \\ 12.4382 \end{bmatrix}
$$

STEP 9: Solve  $x = (A^TWA)^{-1}$  .  $A^TWL$ 

$$
\begin{bmatrix} A \\ B \\ C \end{bmatrix} = \begin{bmatrix} \frac{13}{72} & \frac{1}{9} & \frac{1}{36} \\ \frac{1}{9} & \frac{2}{9} & \frac{1}{18} \\ \frac{1}{36} & \frac{1}{18} & \frac{5}{36} \end{bmatrix} \times \begin{bmatrix} 97.868 \\ 14.291 \\ 64.382 \end{bmatrix} = \begin{bmatrix} 21.103 \\ 17.641 \\ 12.490 \end{bmatrix}
$$

$$
A = 21.103 \text{ m}
$$
  

$$
B = 17.641 \text{ m}
$$

 $C = 12.490 \text{ m}$ 

## **Example 2:**

Calculate angle BAC, CAD and DAF using Least Square Adjustment observation equation method.

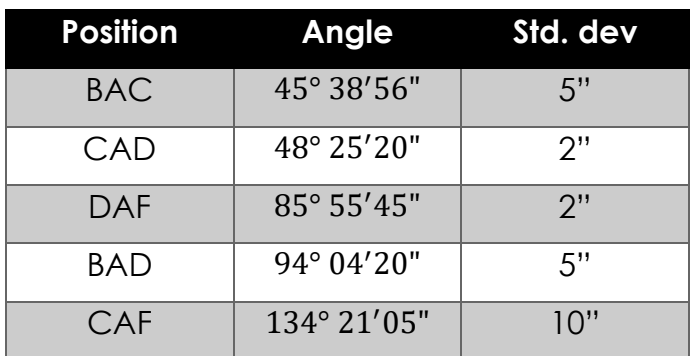

## **Step 1: Model the observation equation**

$$
BAC = 45^{\circ} 38' 56" + V_1
$$
  
\n
$$
CAD = 48^{\circ} 25' 20" + V_2
$$
  
\n
$$
DAF = 85^{\circ} 55' 45" + V_3
$$
  
\n
$$
BAC + CAD = 94^{\circ} 04' 20" + V_4
$$
  
\n
$$
CAD + DAF = 134^{\circ} 21' 05" + V_5
$$

#### **Condition equation**

 $BAC + CAD + DAF = 180^{\circ}$  $DAF = 180^{\circ} - (BAC + CAD)$ 

#### **Substitute into observation equation**

$$
BAC = 45^{\circ} 38' 56'' + V_1
$$
  
\n
$$
CAD = 48^{\circ} 25' 20'' + V_2
$$
  
\n
$$
180^{\circ} - BAC - CAD = 85^{\circ} 55' 45'' + V_3
$$
  
\n
$$
BAC + CAD = 94^{\circ} 04' 20'' + V_4
$$
  
\n
$$
CAD + (180^{\circ} - BAC - CAD) = 134^{\circ} 21' 05'' + V_5
$$

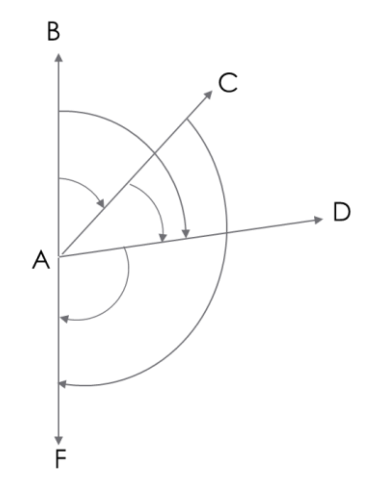

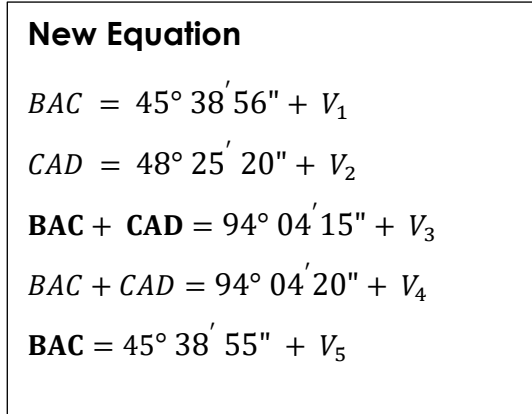

**STEP 2: Create matrix A, X ,W and L**

$$
A = \begin{bmatrix} 1 & 0 \\ 0 & 1 \\ 1 & 1 \\ 1 & 1 \\ 1 & 0 \end{bmatrix}; X = \begin{bmatrix} BAC \\ CAD \end{bmatrix}; \quad L = \begin{bmatrix} 45^{\circ} 38' 56'' \\ 48^{\circ} 25' 20'' \\ 94^{\circ} 04' 15'' \\ 94^{\circ} 04' 20'' \\ 45^{\circ} 38' 55'' \end{bmatrix} \quad W = \begin{bmatrix} \frac{1}{5^{2}} & 0 & 0 & 0 & 0 \\ 0 & \frac{1}{2^{2}} & 0 & 0 & 0 \\ 0 & 0 & \frac{1}{2^{2}} & 0 & 0 \\ 0 & 0 & 0 & \frac{1}{5^{2}} & \frac{1}{10^{2}} \end{bmatrix}
$$

**STEP 3: Find metric** 

$$
A^TWA = \begin{bmatrix} 1 & 0 & 1 & 1 & 1 \\ 0 & 1 & 1 & 1 & 0 \end{bmatrix} \times \begin{bmatrix} \frac{1}{5^2} & 0 & 0 & 0 & 0 \\ 0 & \frac{1}{2^2} & 1 & 0 & 0 \\ 0 & 0 & \frac{1}{2^2} & 0 & 0 \\ 0 & 0 & 0 & \frac{1}{5^2} & 1 \\ 0 & 0 & 0 & 0 & \frac{1}{10^2} \end{bmatrix} \times \begin{bmatrix} 1 & 0 \\ 0 & 1 \\ 1 & 1 \\ 1 & 0 \end{bmatrix}
$$

$$
A^TWA = \begin{bmatrix} 0.04 & 0 & 0.25 & 0.04 & 0.01 \\ 0 & 0.25 & 0.25 & 0.04 & 0 \end{bmatrix} \times \begin{bmatrix} 1 & 0 \\ 0 & 1 \\ 1 & 1 \\ 1 & 0 \end{bmatrix} = \begin{bmatrix} 0.34 & 0.29 \\ 0.29 & 0.54 \end{bmatrix}
$$

STEP 4: Find Determinant for matrix (  $A^TWA$  )

$$
\text{Det } A^T W A = \begin{bmatrix} 0.34 & 0.29 \\ 0.29 & 0.54 \end{bmatrix} = 0.0995
$$

#### **STEP 5: Minor matrix r for**  $(A^TWA)$

minor 
$$
A^TWA = \begin{bmatrix} 0.54 & 0.29 \\ 0.29 & 0.34 \end{bmatrix}
$$

#### **STEP 6: Adjoint matrix**

Adj(
$$
A^TWA
$$
) =  $(cof A^TWA)^T$   
\n $cofactor (A^TWA) = minor(A^TWA) \begin{bmatrix} + & - & + \\ - & + & - \\ + & - & + \end{bmatrix}$   
\n $cof (A^TWA) = \begin{bmatrix} 0.54 & 0.29 \\ 0.29 & 0.34 \end{bmatrix}$   
\nAdj ( $A^TWA$ ) =  $\begin{bmatrix} 0.54 & -0.29 \\ -0.29 & 0.34 \end{bmatrix}$ 

#### STEP 7: Inverse matrix (  $A^TWA$ )

$$
(A^TWA)^{-1} = \frac{1}{\det(A^TWA)} (adj (A^TWA))
$$

$$
= \frac{1}{0.0995} \times \begin{bmatrix} 0.54 & -0.29 \\ -0.29 & 0.34 \end{bmatrix} = \begin{bmatrix} \frac{1080}{199} & \frac{-580}{199} \\ \frac{-580}{199} & \frac{680}{199} \end{bmatrix}
$$

**STEP 8: Find matrix**  $(A^TWL)$ 

$$
A^TWL = \begin{bmatrix} 1 & 0 & 1 & 1 & 1 \\ 1 & 0 & 1 & 1 & 1 \\ 0 & 1 & 1 & 1 & 0 \end{bmatrix} \cdot \begin{bmatrix} \frac{1}{5^2} & \frac{1}{1} & 0 & 0 & 0 \\ 0 & \frac{1}{2^2} & \frac{1}{1} & 0 & 0 \\ 0 & 0 & \frac{1}{2^2} & \frac{1}{1} & 0 \\ 0 & 0 & 0 & \frac{1}{5^2} & \frac{1}{1} \\ 0 & 0 & 0 & 0 & 10^2 \end{bmatrix} \cdot \begin{bmatrix} 45^\circ 38' 56'' \\ 48^\circ 25' 20'' \\ 94^\circ 04' 15'' \\ 94^\circ 04' 20'' \\ 45^\circ 38' 55'' \end{bmatrix}
$$

$$
= \begin{bmatrix} 0.04 & 0 & 0.25 & 0.04 & 0.01 \\ 0 & 0.25 & 0.25 & 0.04 & 0 \end{bmatrix} \cdot \begin{bmatrix} 45^{\circ} 38^{'} 56^{\circ} \\ 48^{\circ} 25^{'} 20^{\circ} \\ 94^{\circ} 04^{'} 15^{\circ} \\ 94^{\circ} 04^{'} 20^{\circ} \\ 45^{\circ} 38^{'} 55^{\circ} \end{bmatrix} = \begin{bmatrix} 29^{\circ} 33' 47^{\circ} \\ 39^{\circ} 23' 10^{\circ} \end{bmatrix}
$$

# STEP 9: Solve  $x = (A^TWA)^{-1}$  .  $A^TWL$

 $x = (A^TWA)^{-1}.A^TWL$ 

$$
\begin{bmatrix} BAC \\ CAD \end{bmatrix} = \begin{bmatrix} \frac{1080}{199} & \frac{-580}{199} \\ \frac{-580}{199} & \frac{680}{199} \end{bmatrix} \times \begin{bmatrix} 29^{\circ}33'47'' \\ 39^{\circ}23'10'' \end{bmatrix} = \begin{bmatrix} 45^{\circ}38'58.48'' \\ 48^{\circ}25'19.3'' \end{bmatrix}
$$

BAC = 
$$
45^{\circ} 38' 58.48''
$$

CAD =  $48^{\circ}$  25'19.3"

DAF =  $180^{\circ} - (45^{\circ}38'58.48'' + 48^{\circ}25'19.3'')$ 

 $= 85^{\circ} 55' 42.22"$ 

# **"You don't have to be great to start,**

**but you have to start to be great"**

**-Zig Ziglar-**

# **Tutorial**

## **Question 1**

Calculate the adjustment length AD and its estimated error given Figure 3 and the observation data below

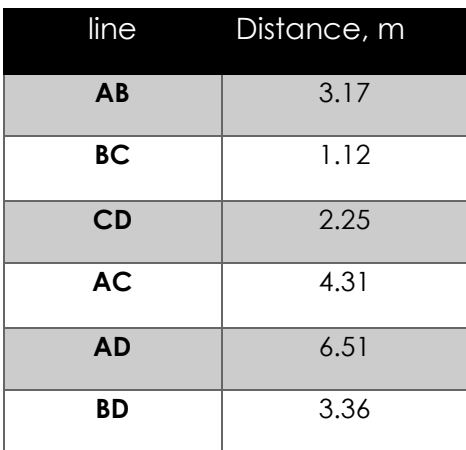

# **Question 2**

The use of least square adjustment principle is to solve the redundant equations. From the equations below:

$$
2x + y = 21 + V_1
$$
  

$$
24x - 6y = 11 + V_2
$$
  

$$
4x - 2y = 20 + V_3
$$

- i. State the number of variables and observation
- ii. Calculate the variable by using the principles of least square adjustment.

# **Question 3**

Using the conditional equation method, what are the most probable values for the three interior angles of a triangle that were measured as.

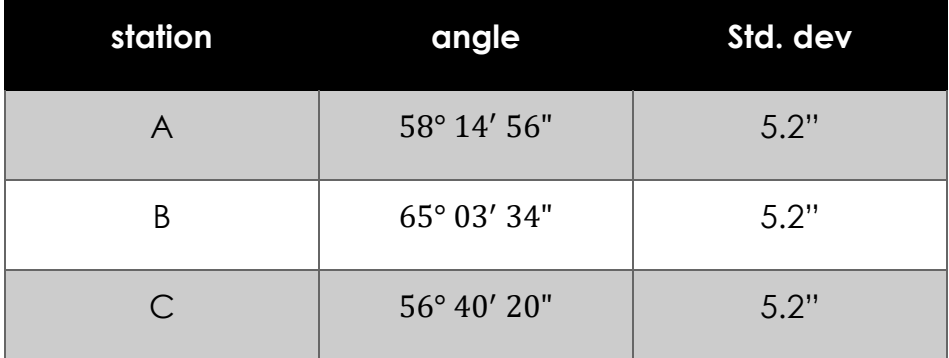

# **Question 4**

Calculate the variables for the elevations of B, C and D. Use the least square adjustment method. Given the elevation of BM 1 is 40.213m

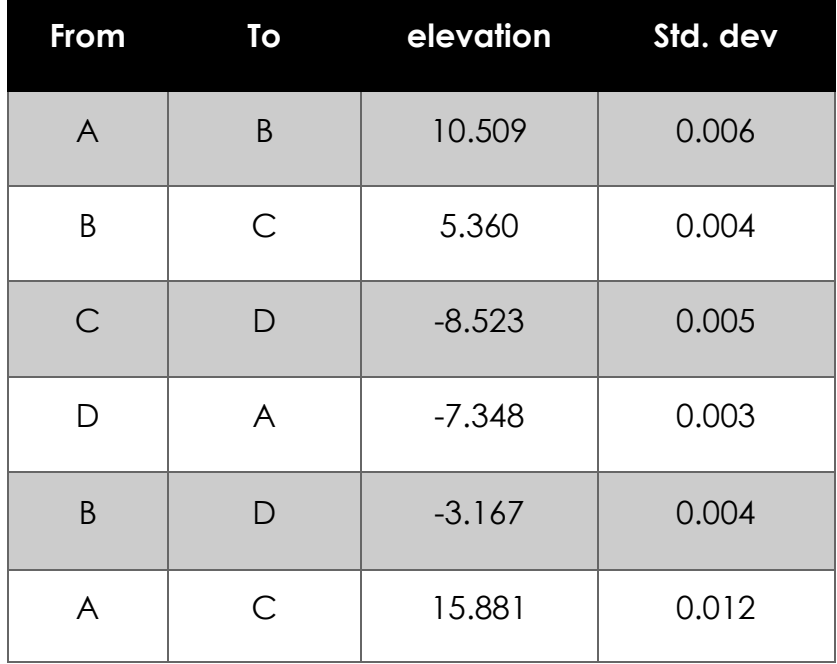

## **Reference**

Abdul Wahid Idris dan Halim Setan. (2001). *Pelarasan Ukur.* Kuala Lumpur: Percetakan Dewan Bahasa Dan Pustaka.

Azman Mohd Suldi dan Kamaluddin Hj Talib. (1994). *Monograf: Penghitungan penyelarasan.* Shah Alam: UiTM.

D.Ghilani, c. (2010). *Adjustment Computations: Spatial Data Analysis fifth Edition.* New Jersy: John Wiley & Sons, INC.

Khalid, H. F. (2003). *Nota Program KPSL JUPEM.* Ipoh: PUO.

Mikhail, Edward M. (1981). Analysis and Adjustment of Survey Measurements. Van Nostrand Reinhold

**SURVEY ADJUSTMENT** provides the students with knowledge on adjustment. The book emphasizes the calculation of adjustment using the least square adjustment method through observation and condition equations in solving surveyed data. Besides, it is also provides students with knowledge and practical skills to calculate and adjust surveyed data.

> $66$ **True value** of measurement is **unknown Actual size of error is unknown Errors** exist in **measurement data** & **computed results**

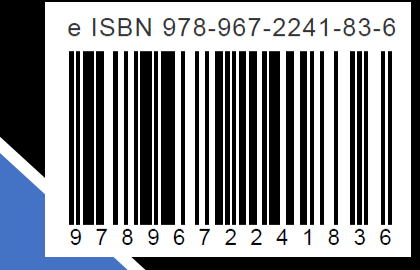